$A \, 64$  No 3146

### **Министерство образования Российской Федерации**

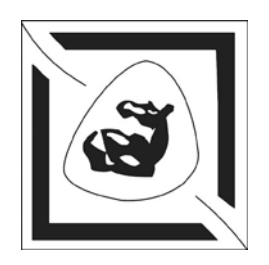

# **Таганрогский государственный радиотехнический университет**

# **АНАЛИЗ И МОДЕЛИРОВАНИЕ ЛИНЕЙНЫХ ЦЕПЕЙ С ПОСТОЯННЫМИ ПАРАМЕТРАМИ**

Методические указания к лабораторно-практическим занятиям для студентов специальностей 2012, 2016 по дистанционной форме обучения

**Р Т Ф**

Таганрог 2001

А 64

Дятлов А. П., Дятлов П. А.

Анализ и моделирование линейных цепей с постоянными параметрами: методические указания к лабораторно-практическим занятиям Таганрог: ТРТУ, 2001. 56 с.

Разработаны методические указания к практическим занятиям, контрольным и лабораторным работам, посвященные анализу и моделированию амплитудно- и фазочастотных характеристик линейных цепей и прохождению видеосигналов через RC-цепи.

Методические указания предназначены для студентов специальностей 2012, 2016 дневной, заочной и дистанционной форм обучения, а также специалистов на курсах переподготовки повышения квалификации.

Табл. 5. Ил. 20. Библиогр. 5 назв.

Рецензент В. Г. Сердюков, канд. техн. наук, доцент кафедры РТС ТРТУ.

### ПРЕДИСЛОВИЕ

Настоящие методические указания представляют собой электронную версию раздела "Анализ и моделирование линейных цепей с постоянными параметрами" дисциплин "Основы теории цепей", "Прикладная информатика" и предназначены для дневной, заочной и дистанционной форм обучения студентов радиотехнических специальностей.

Бурный прогресс науки и техники вызывает потребность широких слоев населения в непрерывном образовании, что делает актуальным развитие не только традиционных (контактных), но и дистанционных форм обучения.

В настоящее время имеется целый ряд учебных пособий [1, 2, 3], посвященных анализу линейных цепей с постоянными параметрами. Однако эти указания предназначены в основном для контактного вида обучения. Основной проблемой при дистанционном обучении является процесс контроля и тестирования обучаемого преподавателем и выполнение лабораторного практикума.

Для решения указанной проблемы дистанционного обучения предлагается электронное учебное пособие, состоящее из краткого теоретического базиса, методических указаний к практическим занятиям, контрольным и лабораторным работам. Для моделирования линейных цепей в процессе выполнения лабораторных работ предлагается использовать демонстрационную версию системы схемотехнического моделирования на персональных компьютерах "Micro-Cap V" (или "Micro-Cap VI") [4, 5], с помощью которой выполняется графический ввод редактируемой схемы, анализ характеристик аналоговых, цифровых и смешанных аналого-цифровых устройств. В программе "Micro-Cap V(VI)" проводится анализ схем по постоянному току, расчет переходных процессов и частотных характеристик.

Данные методические указания обеспечивают процесс самостоятельного, но при этом управляемого и контролируемого, освоения студентами определенного объема знаний и умений по наиболее важным разделам базовых дисциплин.

Возможность дистанционного осуществления как практических занятий, так и лабораторных работ сокращает сроки и стоимость обучения по сравнению с так называемой "кейсовой" технологией обучения, что позволяет рекомендовать использование указаний не только для студентов дневной и заочной форм обучения, но и для специалистов со средним и высшем образованием, повышающих квалификацию в центрах переподготовки кадров.

### **ВВЕДЕНИЕ**

Радиоинженеры-системотехники, подготавливаемые в рамках специальностей 2012 и 2016, должны иметь глубокие знания по гуманитарным, естественнонаучным, общетехническим и специальным аспектам проектирования и эксплуатации радиоэлектронных и телекоммуникационных систем различного назначения.

Информационные радиосистемы (РС) по назначению подразделяются на радиолокационные, радионавигационные, передачи, извлечения и разрушения информации радиоуправления; по структуре на одно- и многоканальные; по пространственному размещению технических средств - на одно- и многопозиционные.

Радиоканалы (РК)<sup>\*</sup> соответствуют одноканальным РС и состоят из совокупности различных радиоустройств (РУ)<sup>\*</sup> (антенных, передающих, приемных, модемов, кодеков, ЦВМ и т. д.).

Для реализации РУ используются функциональные звенья (ФЗ)\*, которые обеспечивают выполнение усилительных, фильтрующих, нормирующих, модулирующих, демодулирующих, кодирующих, декодирующих, логических и др. преобразований сигналов.

Процесс проектирования РС состоит из трех этапов:

- системотехнического;

- схемотехнического;

- конструкторско-технологического.

На системотехническом этапе проектирования определяются принципы, методы, алгоритмы функционирования и структура РС, РК, РУ.

На схемотехническом этапе проектирования выбирается элементная база и обосновывается принципиальная схема ФЗ, РУ и РС в целом.

На конструкторско-технологическом этапе проектирования производится оптимизация системы по технико-эксплуатационным и экономическим показателям и составляется техническая документация, необходимая для производства РС.

<sup>\*</sup> Термины со знаком \* описаны в приложении 1.

На этапах системотехнического и схемотехнического проектирования РС широко используются математические методы анализа и синтеза, а также моделирование.

Ограниченные возможности современного математического аппарата и громоздкость аналитических математических описаний большинства РС приводит к тому, что метод имитационного моделирования становится жизненно необходимым, поскольку позволяет справиться с проблемой сложности.

Другим важным достоинством метода моделирования является возможность замены экспериментальных исследований и обеспечения приобретения практических навыков студентов при существенной экономии материальных и временных ресурсов.

Существенную роль в схемотехнической и системотехнической подготовке радиоинженеров играет курс "Основы теории цепей", поскольку методы теории цепей являются базисными для всех специальных дисциплин.

В рамках данных методических указаний рассматриваются методы анализа и моделирования линейных цепей (ЛЦ)<sup>\*</sup> с постоянными параметрами, которые можно распространить не только на проектирование ФЗ усилительного и фильтрующего типа, но и на устройства спектрального и корреляционного анализа в приемниках различного назначения. При анализе ЛЦ широкое применение получили методы временного и частотного анализа.

Метод временного анализа реализуется на основе использования интеграла Дюамеля".

Метод частотного анализа реализуется на основе преобразования Лапласа или преобразования Фурье. ЛЦ характеризуются временными параметрами (переходной  $H(t)^*$  и импульсной  $h(t)^*$  характеристиками) и частотными параметрами (комплексной частотной характеристикой  $\dot{K}(\omega)$ , амплитудно-частотной характеристикой  $K(\omega)^*$  и фазочастотной характеристикой  $\omega(\omega)^*$ ).

Анализ ЛЦ базируется на положениях курса физики "Электричество и магнетизм", алгебре комплексных чисел, разделах курса "Высшая математика" (матричное исчисление, теории функций комплексного переменного и дифференциальных уравнений), на законах Ома<sup>\*</sup> и Кирхгофа<sup>\*</sup>, на свойствах пассивных и ак-

6

тивных двухполюсников\* и четырехполюсников\* с использованием общефизического принципа суперпозиции\* .

Для изучения методов анализа и моделирования ЛЦ в данных методических указаниях приводятся материалы по выполнению практических занятий, контрольных работ и лабораторных практикумов по двум темам:

- 1) анализ амплитудно- (АЧХ) и фазочастотных (ФЧХ) характеристик ЛЦ;
- 2) анализ прохождения видеосигналов через RC-цепи.

# 1. МЕТОДИЧЕСКИЕ УКАЗАНИЯ К ПРАКТИЧЕСКОМУ ЗАНЯТИЮ НА ТЕМУ: "АНАЛИЗ АМПЛИТУЛНО- И ФАЗОЧАСТОТНЫХ ХАРАКТЕРИСТИК ЛИНЕЙНЫХ ЦЕПЕЙ С ПОСТОЯННЫМИ ПАРАМЕТРАМИ"

#### 1.1. Цель занятий

Изучить методы анализа АЧХ и ФЧХ линейной цеппи (частотный метод), закрепить теоретический материал на основе расчета конкретной ЛЦ и выполнение контрольной и лабораторной работ.

#### 1.2. Методика анализа АЧХ и ФЧХ двухзвенной ЛЦ

Эквивалентная структура двухзвенной ЛЦ приведена на рис. 1, где ГС - генератор гармонического напряжения

$$
E(t) = E \cos \omega t,
$$

где Е,  $\omega$  – амплитуда и угловая частота;  $\dot{z}_1$ ,  $\dot{z}_2$ ,  $\dot{z}_3$ ,  $\dot{z}_4$  – комплексные сопротивления; (1), (2), (3) – точки съема напряжений  $\dot{U}_1$ ,  $\dot{U}_2$ ,  $\dot{U}_3$ .

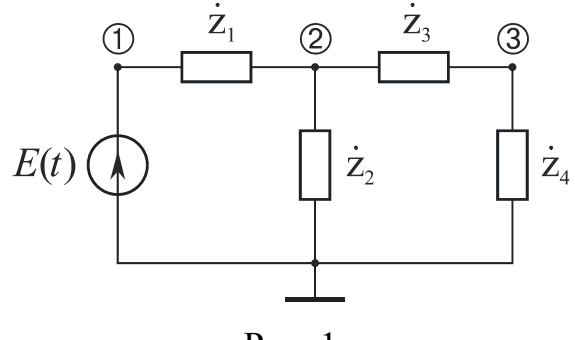

Рис. 1

Параметры ЛЦ заданы в табл.1

Таблица 1

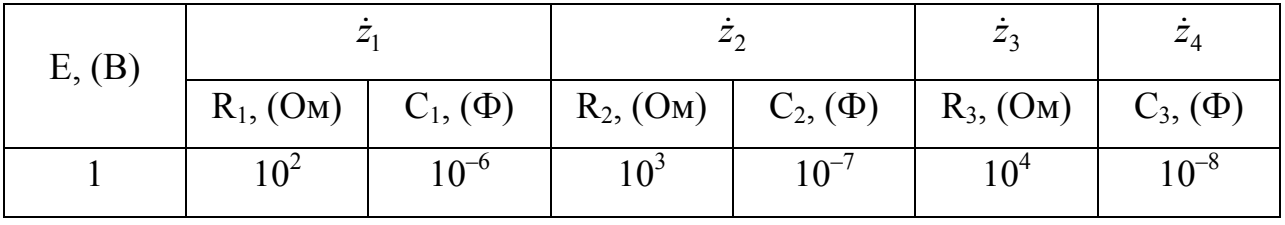

В соответствии с заданными структурой и параметрами схема электрическая ЛЦ имеет вид, приведенный на рис. 2.

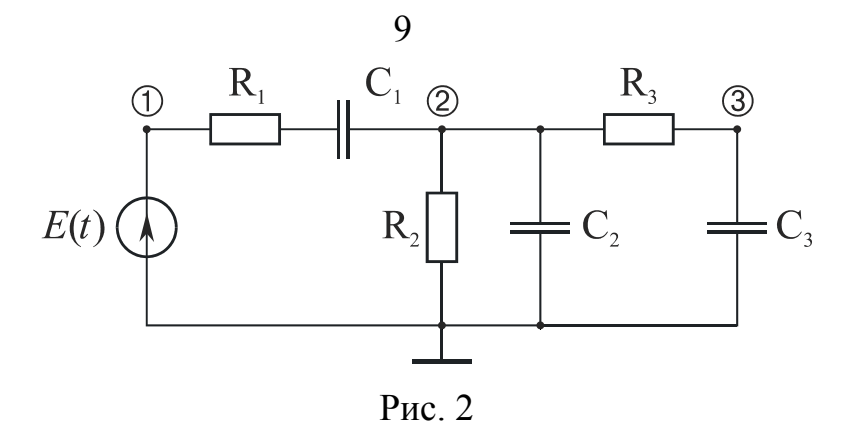

Выражения для комплексных сопротивлений  $\dot{z}_i$  при  $i \in [1, 4]$ , их модулей  $z_i$  и аргументов ф<sub>гі</sub> с учетом их особенностей и правил комплексного исчисления, приведенного в приложении 2, имеют следующий вид:

$$
\dot{z}_i = z_i \exp(j\varphi_{zi}), \ z_i = \sqrt{(\text{Re}\,\dot{z}_i)^2 + (\text{Im}\,\dot{z}_i)^2}, \ \varphi_{zi} = \arctg \frac{\text{Im}\,\dot{z}_i}{\text{Re}\,\dot{z}_i};
$$
\n
$$
\dot{z}_1 = R_1 + \frac{1}{j\omega C_1} = \frac{1 + j\omega R_1 C_1}{j\omega C_1} = \frac{\omega R_1 C_1 - j}{\omega C_1},
$$
\n
$$
z_1 = |\dot{z}_1| = \frac{\sqrt{1 + \omega^2 R_1^2 C_1^2}}{\omega C_1};
$$
\n
$$
\varphi_{z_1} = -\arctg \left(\frac{1}{\omega R_1 C_1}\right) = \arctg(\omega R_1 C_1) - \pi/2;
$$
\n
$$
\dot{z}_2 = \frac{\dot{z}_2}{R_2 + \frac{1}{j\omega C_2}} = \frac{R_2}{1 + j\omega R_2 C_2} = \frac{R_2 - j\omega R_2^2 C_2}{1 - \omega^2 R_2^2 C_2^2},
$$
\n
$$
z_2 = |\dot{z}_2| = \frac{R_2}{\sqrt{1 + \omega^2 R_2 C_2}};
$$
\n
$$
\varphi_{z_2} = -\arctg(\omega R_2 C_2) = \arctg(\omega R_2 C_2) - \pi/2;
$$
\n
$$
\dot{z}_3 = z_3 = R_3; \ \varphi_{z_3} = 0; \ \dot{z}_4 = \frac{1}{j\omega C_3} = -\frac{j}{\omega C_3}; \ \ z_4 = \frac{1}{\omega C_3}; \ \ \varphi_{z_4} = -\pi/2.
$$

С целью упрощения дальнейшего анализа определим выражения для последовательного соединения комплексных сопротивлений  $\dot{z}_3$  и  $\dot{z}_4$ , представляемого соотношением  $\dot{z}_{34} = \dot{z}_3 + \dot{z}_4$ , и параллельного соединения комплексных сопротивлений  $\dot{z}_2$  и  $\dot{z}_{34}$ , представляемого соотношением  $\dot{z}_{234} = \frac{\dot{z}_2 \cdot \dot{z}_{34}}{\dot{z}_2 + \dot{z}_{34}}$ .

$$
\dot{z}_{34} = \dot{z}_3 + \dot{z}_4; \n\dot{z}_{34} = R_3 + \frac{1}{j\omega C_3} = \frac{\omega R_3 C_3}{\omega C_3}; \n\dot{z}_{34} = |\dot{z}_{34}| = \frac{\sqrt{1 + \omega^2 R_3^2 C_3^2}}{\omega C_3}; \n\varphi_{z_{34}} = -\arctg\left(\frac{1}{\omega R_3 C_3}\right) = \arctg(\omega R_3 C_3) - \pi/2; \n\dot{z}_{234} = \frac{\dot{z}_2 \cdot \dot{z}_{34}}{\dot{z}_2 + \dot{z}_{34}}; \quad \dot{z}_2 = \frac{R_2 - j\omega R_2^2 C_2}{1 - \omega^2 R_2^2 C_2^2}; \quad \dot{z}_{34} = \frac{\omega R_3 C_3 - j}{\omega C_3}; \n\dot{z}_{234} = \frac{\omega (R_2 R_3 C_3 - R_2^2 C_2) - j(R_2 + \omega^2 R_2^2 C_2 R_3 C_3)}{\omega (R_2 C_3 + R_3 C_3 - \omega^2 R_2^2 C_2 R_3 C_3) + j(1 - \omega^2 R_2^2 C_2^2 - \omega^2 R_2^2 C_2 C_3)}; \n\dot{z}_{234} = \sqrt{\frac{\omega^2 (R_2 R_3 C_3 - R_2^2 C_2)^2 + (R_2 + \omega^2 R_2^2 C_2 R_3 C_3)^2}{\omega^2 (R_2 C_3 + R_3 C_3 - \omega^2 R_2^2 C_2 R_3 C_3)^2 + (1 - \omega^2 R_2^2 C_2 - \omega^2 R_2^2 C_2 C_3)}; \n\varphi_{z_{234}} = -\arctg \frac{A}{B} = \arctg \frac{B}{A} - \pi/2; \nA = Im(\dot{z}_{234}) = -j\omega [(R_2 R_3 C_3 - R_2^2 C_2) [1 - \omega^2 R_2^2 C_2^2 - \omega^2 R_2^2 C_2 C_3) + (R_2 + \omega^2 R_2^2 C_2 R_3 C_3) \times (R_2 C_3 + R_3 C_3 - \omega^2 R_2^2 C_2) [(1 - \omega^
$$

Переходим к анализу передаточной функции первого звена ЛЦ на основе использования законов Ома\* и Кирхгофа\* :

$$
\dot{K}_{12}(\omega) = \frac{\dot{U}_2}{\dot{U}_1}, \qquad \dot{U}_1 = E = U_m \cos \omega t, \qquad \dot{U}_2 = \dot{I}_1 \dot{z}_{234}, \qquad \dot{I}_1 = \frac{E}{\dot{z}_1 + \dot{z}_{234}};
$$
\n
$$
\dot{K}_{12}(\omega) = \frac{\dot{z}_{234}}{\dot{z}_1 + \dot{z}_{234}}, \qquad \dot{K}_{12}(\omega) = \sqrt{\left[\text{Re}\,\dot{K}_{12}(\omega)\right]^2 + \left[\text{Im}\,\dot{K}_{12}(\omega)\right]^2},
$$
\n
$$
\varphi_{12}(\omega) = \arctg \frac{\text{Im}\,\dot{K}_{12}(\omega)}{\text{Re}\,\dot{K}_{12}(\omega)}, \quad \dot{K}_{12}(\omega) = \frac{z_{234}}{z_1 + z_{234}}, \qquad \varphi_{12}(\omega) = \varphi_{z_{234}} - \varphi_{z_{1234}},
$$

где  $\dot{K}_{12}(\omega)$  – комплексная частотная характеристика первого звена ЛЦ;  $\dot{U}_1, \dot{U}_2$  – комплексное напряжение на входе и выходе 1-го звена ЛЦ;  $\dot{I}_1$  – комплексный ток, протекающий через 1-е звено ЛЦ;  $K_{12}(\omega)$ ,  $\varphi_{12}(\omega)$  – амплитудно- и фазочастотная характеристика 1-го звена ЛЦ; Re $[\dot{K}_{12}(\omega)]$ , Im $[\dot{K}_{12}(\omega)]$  – действительная и мнимая части  $\dot{K}_{12}(\omega)$ ;  $\varphi_{z_{234}}, \varphi_{z_{1234}}$  – аргументы комплексных сопротивлений  $\dot{z}_{234}$  $\mathbf{M}$  $\dot{z}_{1234} = \dot{z}_1 + \dot{z}_{234}.$ 

Полученные выражения можно упростить при условии выполнения для 1-го звена ЛЦ режима холостого хода, т. е. когда влиянием 2-го звена ЛЦ на передаточные свойства 1-го звена можно пренебречь.

Для заданных в примере исходных данных требуемое условие выполняется, и при этом  $z_2 \le 0, 1 z_{34}$ , т.е.  $z_{234} = z_2$ :

$$
\dot{K}_{12}(\omega) = \frac{\dot{z}_2}{\dot{z}_1 + \dot{z}_2}, \quad K_{12}(\omega) = \frac{z_2}{z_1 + z_2}; \quad \varphi_{12}(\omega) = \varphi_{z_2} - \varphi_{z_{12}}.
$$

В общем случае, когда влиянием 2-го звена ЛЦ на передаточные свойства 1го звена нельзя пренебречь, анализ передаточной функции ЛЦ в целом выполняется на основе использования законов Ома и Кирхгофа в следующей последовательности:

$$
\dot{K}_{13}(\omega) = \frac{\dot{U}_3}{\dot{U}_1}, \quad \dot{U}_3 = \dot{I}_{34}\dot{z}_4, \quad \dot{I}_2 = \frac{\dot{U}_2}{\dot{z}_2}, \quad \dot{U}_2 = \dot{I}_1\dot{z}_{234}, \quad \dot{I}_{34} = \dot{I}_1 - \dot{I}_2, \quad \dot{I}_1 = \frac{E}{\dot{z}_1 + \dot{z}_{234}},
$$
\n
$$
\dot{I}_{34} = \dot{I}_1 \frac{\dot{z}_2}{\dot{z}_2 + \dot{z}_{34}}, \quad \dot{U}_3 = \frac{E}{(\dot{z}_1 + \dot{z}_{234})} \frac{\dot{z}_2 \cdot \dot{z}_4}{(\dot{z}_2 + \dot{z}_{34})}, \quad \dot{K}_{13}(\omega) = \frac{\dot{z}_2 \cdot \dot{z}_4}{(\dot{z}_1 + \dot{z}_{34})(\dot{z}_2 + \dot{z}_{34})}, \quad \dot{Z}_{34} = \dot{z}_3 + \dot{z}_4,
$$

где  $K_{13}(\omega)$  – комплексная частотная характеристика ЛЦ;  $\dot{U}_3$  – комплексное напряжение на выходе 2-го звена (ЛЦ в целом);  $\dot{I}_1$ ,  $\dot{I}_2$ ,  $\dot{I}_{34}$  – комплексный ток, протекающий через сопротивления  $\dot{z}_1$ ,  $\dot{z}_2$  и  $\dot{z}_{34}$ .

Выражение для  $\dot{K}_{13}(\omega)$  можно упростить при взаимной развязке звеньев ЛЦ, т. е. когда для 1-го звена ЛЦ выполняется условие холостого хода.

При  $z_2 \le 0, 1 z_{34}$  имеем  $\dot{z}_{234} = \dot{z}_2$ ;  $\dot{z}_2 + \dot{z}_{34} \approx \dot{z}_{34}$ ;

$$
\dot{K}_{13}(\omega) = \frac{\dot{z}_2 \cdot \dot{z}_4}{(\dot{z}_1 + \dot{z}_{34})(\dot{z}_2 + \dot{z}_{34})}, \quad \dot{K}_{23}(\omega) = \frac{\dot{U}_3}{\dot{U}_2} = \frac{\dot{z}_4}{\dot{z}_3 + \dot{z}_4},
$$
\n
$$
K_{13}(\omega) = K_{12}(\omega)K_{23}(\omega), \quad \varphi_{13}(\omega) = \varphi_{12}(\omega) + \varphi_{23}(\omega),
$$

$$
K_{12}(\omega) = \frac{z_2}{z_1 + z_2}, \ K_{23}(\omega) = \frac{z_4}{z_3 + z_4}; \ \ \varphi_{12}(\omega) = \varphi_{z_2} - \varphi_{z_{12}}; \ \ \varphi_{23}(\omega) = \varphi_{z_4} - \varphi_{z_{34}}.
$$

Передаточная функция ЛЦ в соответствии с правилом каскадного соединения четырехполюсников определяется из соотношения

$$
\dot{K}_{13}(\omega) = \dot{K}_{12}(\omega)\dot{K}_{23}(\omega), \quad \dot{K}_{23}(\omega) = \frac{\dot{U}_3}{\dot{U}_2},
$$

где  $\dot{K}_{23}(\omega)$  – комплексная частотная характеристика 2-го звена ЛЦ;  $\dot{U}_{2}$  – комплексное напряжение на входе 2-го звена ЛЦ.

Для исследуемой ЛЦ  $z_2 \le 0, 1 z_{34}$ , и поэтому имеем

$$
\dot{K}_{12}(\omega) = \frac{\text{Re}}{(1 + j\omega R_2 C_2)} \Bigg/ \Bigg[ \frac{(1 + j\omega R_1 C_1)}{j\omega C_1} + \frac{R_2}{(1 + j\omega R_2 C_2)} \Bigg] =
$$
\n
$$
= \frac{j\omega R_2 C_1 (1 + j\omega R_2 C_2)}{(1 + j\omega R_2 C_2) [(1 + j\omega R_1 C_1)(1 + j\omega R_2 C_2) + j\omega R_2 C_1]} =
$$
\n
$$
= \frac{j\omega R_2 C_1}{[1 - \omega^2 R_1 C_1 R_2 C_2] + j\omega [R_1 C_1 + R_2 C_2 + R_2 C_1]}
$$

$$
K_{12}(\omega) = \frac{\omega R_2 C_1}{\sqrt{\left[1 - \omega^2 R_1 C_1 R_2 C_2\right]^2 + \omega^2 \left[R_1 C_1 + R_2 C_2 + R_2 C_1\right]^2}};
$$
  

$$
\varphi_{12}(\omega) = \pi/2 - \arctg \frac{\omega \left[R_1 C_1 + R_2 C_2 + R_2 C_1\right]}{1 - \omega^2 R_1 C_1 R_2 C_2};
$$

$$
\dot{K}_{23}(\omega) = \frac{1/j\omega C_3}{R_3 + \frac{1}{j\omega C_3}} = \frac{1}{1 + j\omega R_3 C_3}; K_{23}(\omega) = \frac{1}{\sqrt{1 + \omega^2 R_3^2 C_3^2}}; \ \varphi_{23}(\omega) = -\arctg(\omega R_3 C_3);
$$

$$
K_{13}(\omega) = \frac{\omega R_2 C_2}{\sqrt{\left[1 - \omega^2 R_1 C_1 R_2 C_2\right]^2 + \omega^2 (R_1 C_1 + R_2 C_2 + R_2 C_1)^2 \left[1 + \omega^2 R_3^2 C_3^2\right]^2}}
$$
\n
$$
\varphi_{13}(\omega) = \pi/2 - \arctg\left[\frac{\omega (R_1 C_1 + R_2 C_2 + R_2 C_1)}{1 - \omega^2 R_1 C_1 R_2 C_2}\right] - \arctg(\omega R_3 C_3).
$$

Подставив исходные условия в полученные соотношения, получаем выраже-

ния, пригодные для расчета АЧХ и ФЧХ как отдельных звеньев, так и ЛЦ в целом:

$$
K_{12}(\omega) \frac{10^{-3} \omega}{\sqrt{(1-10^{-8} \omega^2)^2 + 1,44 \cdot 10^{-6} \omega^2}}; \ \varphi_{12}(\omega) = \pi/2 - \arctg \left(\frac{1,2 \cdot 10^{-3} \cdot \omega}{1-10^{-8} \omega^2}\right);
$$
  

$$
K_{23}(\omega) = \frac{1}{\sqrt{1+10^{-8} \omega^2}}; \quad \varphi_{23}(\omega) = -\arctg \left(10^{-4} \omega\right);
$$
  

$$
K_{13}(\omega) = \frac{10^{-3} \omega}{\sqrt{\left(1-10^{-8} \omega^2\right)^2 + 1,44 \cdot 10^{-6} \omega^2 \left(1+10^{-8} \omega^2\right)^2}};
$$
  

$$
\varphi_{13}(\omega) = \pi/2 - \arctg \left(\frac{1,2 \cdot 10^{-3} \omega}{1-10^{-8} \omega^2}\right) - \arctg \left(10^{-4} \omega\right).
$$

Далее проводим расчет и построение АЧХ и ФЧХ ЛЦ в целом.

Набор частот, для которых рассчитываются  $K_{13}(\omega)$  и  $\varphi_{13}(\omega)$ , целесообразно увязать с набором постоянных времени используемых в ЛЦ элементов. В нашем cлучае  $\tau_{21} = R_2 C_1 = 10^{-3} \text{c}$ ;  $\tau_{12} = R_1 C_2 = 10^{-5} \text{c}$ ;  $\tau_{33} = R_3 C_3 = 10^{-9} \text{c}$ . При этом, поскольку качественный анализ структуры ЛЦ позволяет сделать вывод о том, что 1 е звено представляет собой полосовой фильтр, а 2-е звено – фильтр нижних частот, целесообразно значения контрольных частот выбрать из следующих условий:

$$
\omega_1 = \frac{1}{10\tau_{21}} = 10^2 \text{ paA/c};
$$
\n $\omega_2 = \frac{1}{\tau_{21}} = 10^3 \text{ paA/c};$ \n $\omega_3 = \frac{1}{\sqrt{\tau_{21}\tau_{33}}} = 3.1 \cdot 10^3 \text{ paA/c};$ \n
$$
\omega_4 = \frac{1}{\tau_{33}} = 10^4 \text{ paA/c};
$$
\n $\omega_5 > \frac{10}{\tau_{33}} = 10^5 \text{ paA/c}.$ 

Результаты расчета АЧХ  $K_{13}(f)$  и ФЧХ  $\varphi_{13}(f)$  ЛЦ приведены на рис. 3, *а* и *б*. По построенному графику  $K_{13}(\omega)$  или из соотношения  $\frac{dK_{13}(\omega)}{d\omega} = 0$ *d dK* определяется максимальное значение коэффициента передачи ЛЦ  $K_{\text{M}}$ . В нашем случае *K*<sup>м</sup> = 0,77( ) − 2,4дБ при 2340рад/с ( 372Гц) ω<sup>м</sup> = *f*<sup>м</sup> = . Нижняя ω<sup>н</sup> и верхняя частоты ω<sup>в</sup> ЛЦ определяются из условия ( ) ( ) 0,7 0,54 ( 5,4 дБ) *K*<sup>13</sup> ω<sup>н</sup> = *K*<sup>13</sup> ω<sup>в</sup> = *K*<sup>м</sup> = − . В нашем случае  $\omega_{\rm B} = 1150$  рад/с  $(f_{\rm B} = 1830 \,\rm \Gamma \text{H})$ . Средняя частота  $f_{\rm cp}$   $(f_0)$ и полоса пропускания ∆*f* ЛЦ определяются из соотношения

$$
\omega_0 = \frac{\omega_{\rm H} + \omega_{\rm B}}{2} = 6104 \text{ paA/c}; \quad f_0 = \frac{\omega_0}{2\pi} = 972 \text{ Fu};
$$
  

$$
\Delta \omega = \omega_{\rm B} - \omega_{\rm H} = 1077 \text{ paA/c}; \quad \Delta f = \frac{\Delta \omega}{2\pi} = 1715 \text{ Fu}
$$

Групповое время запаздывания<sup>\*</sup> t<sub>rp</sub>, вносимое ЛЦ, определяется из соотношения

$$
t_{\rm rp} = \frac{\Delta \varphi}{\Delta \omega}; \quad \Delta \varphi = \varphi_{13}(\omega_{\rm H}) - \varphi_{13}(\omega_{\rm B}),
$$

где  $\Delta\varphi$  – фазовый сдвиг, вносимый ЛЦ в полосе  $\Delta\omega$ ;  $\varphi_{13}(\omega_{\rm H}), \varphi_{13}(\omega_{\rm B})$  – фазовые сдвиги, вносимые ЛЦ на частотах  $\omega_{\text{\tiny H}}$ ,  $\omega_{\text{\tiny B}}$ .

B нашем случае  $\varphi_{13}(\omega_{\rm H}) = 45^{\circ}$ ,  $\varphi_{13}(\omega_{\rm B}) = -50^{\circ}$  и  $t_{\rm rp} = 1,45$  мс.

Полученные результаты характеризуют АЧХ и ФЧХ ЛЦ в целом, а также их основные параметры.

Для закрепления теоретического материала по методу частотного анализа ЛЦ необходимо выполнить контрольную работу и лабораторную работу № 1 "Моделирование ЛЦ с использованием режима частотного анализа".

При выполнении контрольной работы № 1 "Анализ АЧХ и ФЧХ ЛЦ" следует воспользоваться приложением 3, в котором приводится содержание контрольной работы и варианты исходных данных (номер варианта задается преподавателем).

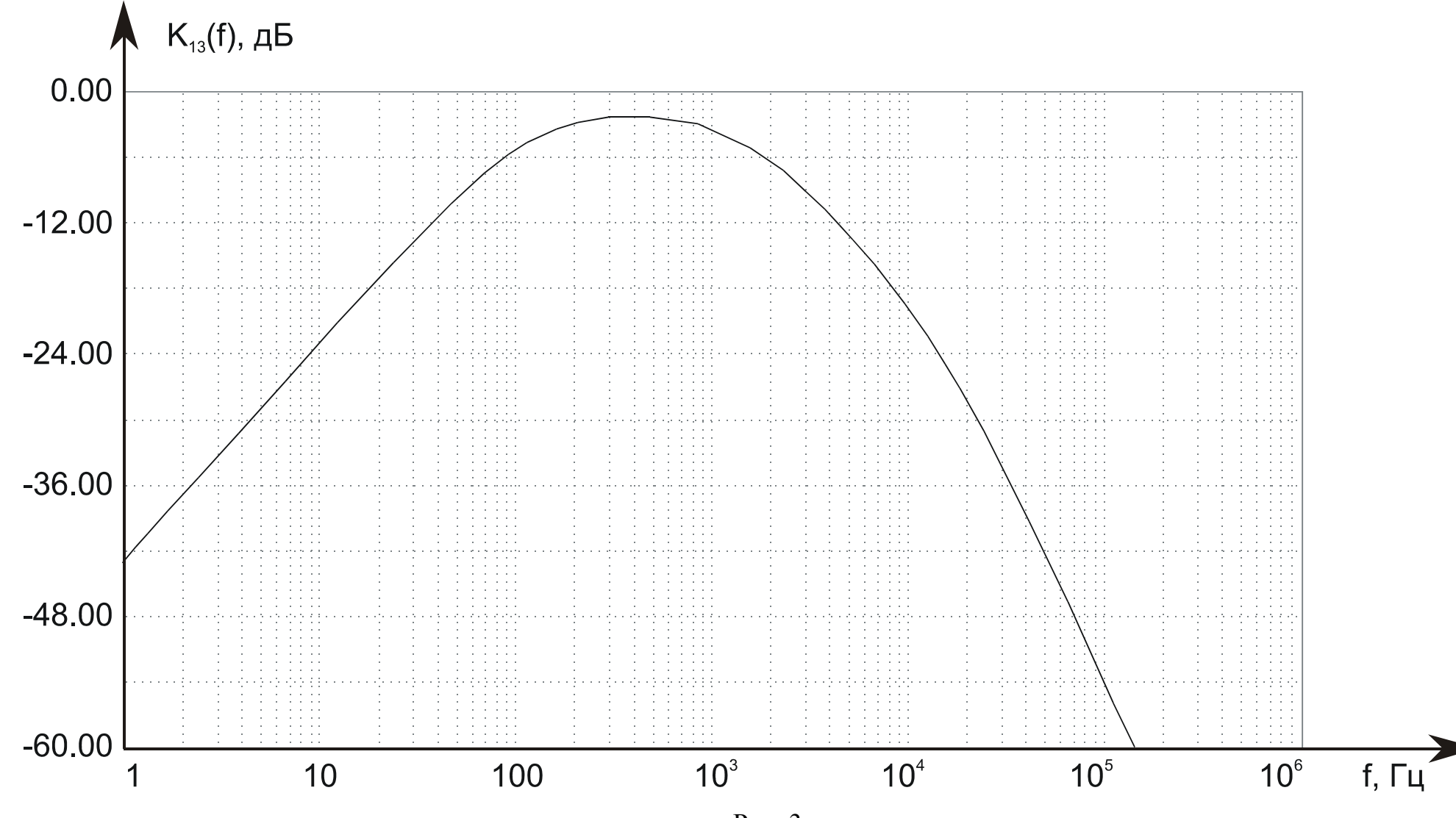

Рис. 3  $a$ 

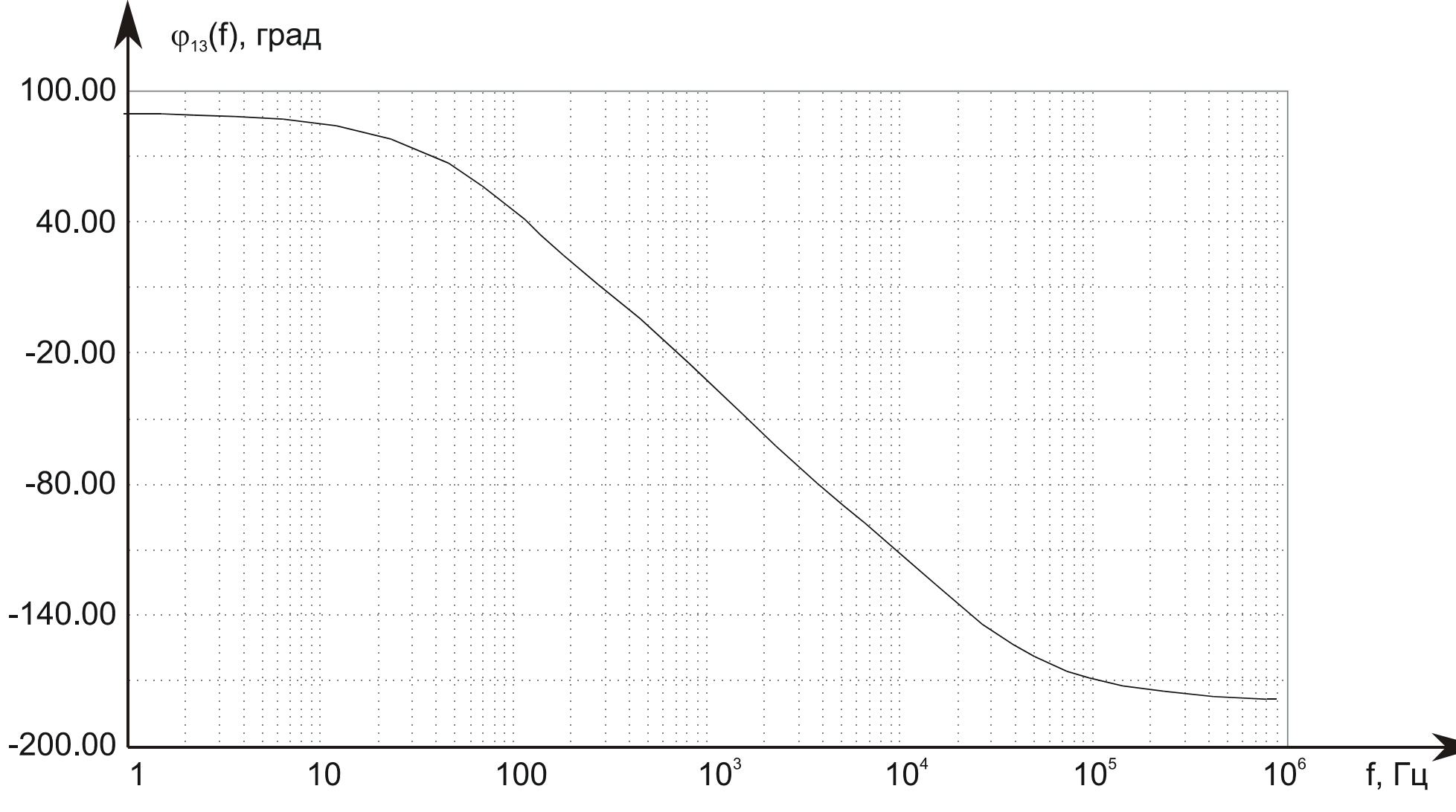

Рис. 3 *б*

# 2. МЕТОДИЧЕСКИЕ УКАЗАНИЯ К ПРАКТИЧЕСКОМУ ЗАНЯТИЮ НА ТЕМУ: "АНАЛИЗ ПРОХОЖДЕНИЯ ВИДЕОСИГНАЛОВ ЧЕРЕЗ RC-ЦЕПИ"

#### 2.1. Цель занятия

Изучить методы анализа прохождения видеосигналов через дифференцирующие и интегрирующие ЛЦ (временной метод), реализованные на основе RCэлементов, закрепить теоретический материал на основе расчета конкретного примера RC-цепи и выполнения контрольной и лабораторной работ.

#### 2.2. Временной метод анализа

При построении усилительных и фильтрующих функциональных звеньев в приемных и передающих устройствах широкое применение находят RC-цепи в качестве разделительных, дифференцирующих, а также интегрирующих (фильтрующих и накопительных) звеньев.

Для анализа прохождения видеосигналов через RC-цепи используется временной метод, основанный на принципе суперпозиций<sup>\*</sup>. Напряжения на выходе RC-цепи  $U(t) \in [U_R(t), U_C(t)]$ , где  $U_R(t)$  – напряжение на выходе дифференцирующей цепи;  $U_C(t)$  – напряжение на выходе интегрирующей цепи, определяются как сумма реакций на входные воздействия  $e_i(t)$ , соответствующие видеосигналам различной формы как в виде импульсов, так и в виде пачки импульсов с различными временными параметрами:

$$
U(t) = \sum_{i=1}^{n} U_i(t); \ \ U_i(t) = \int_0^t e_i(x)h(t-x)dt,
$$

где  $U_i(t)$  – реакция RC-цепи на воздействие  $e_i(t)$ ;  $h(t)$  – импульсная реакция RCцепи; *п* - количество импульсов в пачке.

Реакция RC-цепи на ограниченные по длительности видеосигналы состоит из вынужденной и собственной составляющей

$$
U_i(t) = U_{iB}(t) + U_{iCB}(t).
$$

Первое слагаемое  $U_{iB}(t)$  отвечает процессу заряда конденсатора через резистор от источника напряжения на интервале существования *i*-го видеоимпульса, а

второе слагаемое  $U_{iCB}(t)$  соответствует процессу разряда конденсатора после окончания *i*-го видеоимпульса. В тех случаях, когда в момент начала  $(i + 1)$ -го видеоимпульса  $U_{iCB}(t) > 0$ , необходимо учитывать характер начальных условий

$$
U_{(i+1)}(t) = U_{iCB}(t) + U_{(i+1)B}(t) + U_{(i+1)CB}(t),
$$

где  $U_{(i+1)}(t)$  – реакция RC-цепи на *i*-й и (*i* + 1)-й видеоимпульсы;  $U_{iCB}(t)$ ,  $U_{(i+1)CB}(t)$  – свободные составляющие реакции RC-цепи от воздействия *i*-го и  $(i + 1)$ -го видеоимпульсов;  $U_{(i+1)B}(t)$  – вынужденная составляющая реакции RC-цепи на воздействие  $(i + 1)$ -го видеоимпульса.

Соотношения, описывающие реакцию RC-цепей на воздействие одиночных видеоимпульсов типовой формы, приведены в приложении 6.

При воздействии на RC-цепи видеосигналов сложной формы и с пачечной временной структурой для определения реакции необходимо использовать соотношения, приведенные в приложении 6, и принцип конструирования видеоимпульсов сложной формы на основе видеоимпульсов с типовыми формами в соответствии с принципом суперпозиции.

Для освоения временного метода анализа рассмотрим два примера с использованием различных типовых форм видеосигналов.

#### 2.3. Пример первый

Определим реакцию дифференцирующей и интегрирующей RC-цепи при воздействии на них линейно-ступенчатого видеосигнала, параметры которого указаны в табл. 2.

Таблица 2

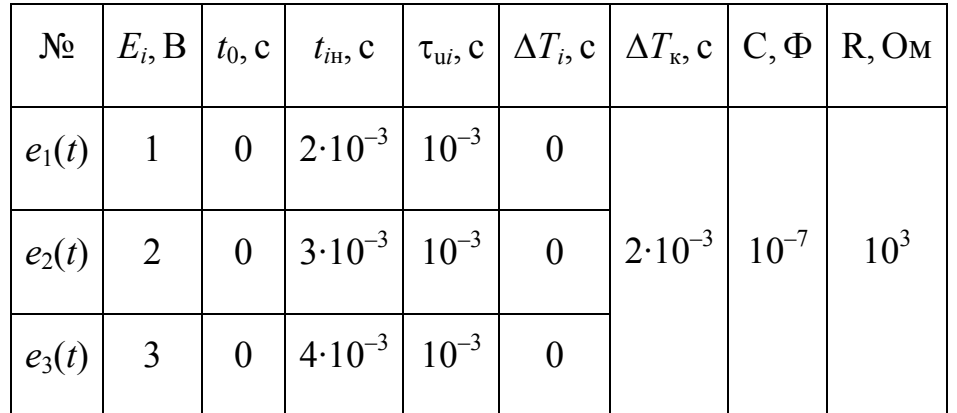

где  $e_1(t)$ ,  $e_2(t)$ ,  $e_3(t)$  – функции, описывающие фрагменты видеосигнала  $e(t)$ ;  $E_i(B)$  – амплитуда *i*-го фрагмента видеосигнала  $e_i(t)$ ;  $t_0$  – момент начала сеанса моделирования;  $t_{iH}$  – момент начала видеосигнала  $e_i(t)$ ;  $\tau_{ui}$  – длительность *i*-го фрагмента  $e_i(t)$ ;  $\Delta T_i$  – интервал времени между *i*-м и (*i*+1)-м фрагментами видеосигнала  $e(t)$ ;  $\Delta T_{\text{H}}$  – интервал времени между началом сеанса моделирования  $t_0$  и моментом появления первого фрагмента видеосигнала  $t_{11}$ ;  $\Delta T_{K}$  – интервал времени между моментом окончания сеанса моделирования  $(t_0 + T)$  и моментом окончания последнего (*n*) фрагмента видеосигнала  $t_{\text{nx}}$ .

На основе исходных данных видеосигнала, приведенных в табл. 2, строим его графическое представление, которое приведено на рис. 4, а.

С целью упрощения анализа в данном случае видеосигнал  $e(t)$  представляется совокупностью ступенчатых функций (рис. 4, б):

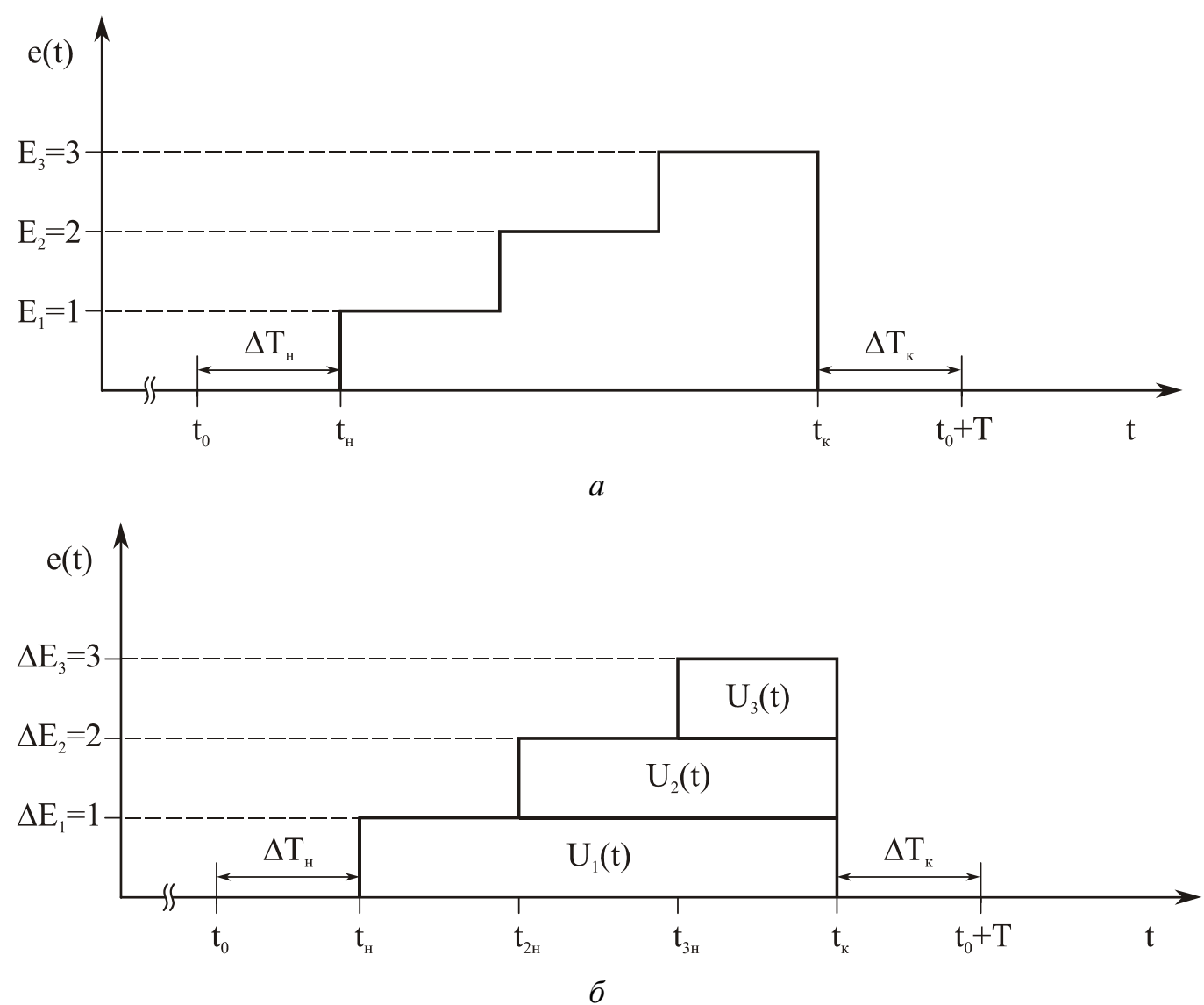

Рис. 4

$$
e(t) = \sum_{i=1}^{n=3} e_i(t), \quad \Delta E_i = E_i - E_{(i-1)},
$$
  
\n
$$
e_i(t) = \Delta E_i \sigma(t_0 - t_{iH}) \text{ при } t_0 - t_{iH} < t < t_0 + t_{iK};
$$
  
\n
$$
T = \Delta T_H + (t_K - t_H) + \Delta T_K, \quad \Delta T_H = t_{iH} - t_0, \quad T_i = t_{iK} - t_{iH}
$$
  
\n
$$
\Delta T_K = t_0 + T - t_K, \quad t_H = t_{iH}, \quad t_K = t_{nK} = t_{3K},
$$
  
\n
$$
t_K - t_H = n \cdot \tau_{ui}, \quad \tau_u = \tau_{ui}, \quad \Delta T_i = 0,
$$

где  $\sigma(t)$  – ступенчатая функция;  $e_i(t)$  – *i*-е ступенчатое напряжение ограниченной длительности  $T_i$ ;  $t_{iH}$ ,  $t_{ik}$  – моменты начала и окончания  $e_i(t)$ ;  $t_0$ ,  $T$  – момент начала и длительность сеанса моделирования, соответственно;  $E_i$  - амплитуда *i*-го фрагмента видеосигнала  $e(t)$ ;  $\Delta E_i$  – амплитуда *i*-го ступенчатого фрагмента  $e_i(t)$ ;  $\Delta T_{\text{H}}$  – интервал времени между началом сеанса  $t_0$  и началом видеосигнала  $t_{\rm H}$ ;  $\Delta T_{\rm K}$  – интервал времени между моментом окончания сеанса  $(t_0 + T)$  и моментом окончания видеосигнала  $t_{\rm k}$ ;  $\tau_{\rm ui}$  – длительность *i*-го фрагмента видеосигнала;  $\Delta T_i$  – интервал времени между *i*-м и  $(i + 1)$ -м фрагментами видеосигнала  $e(t)$ .

Длительность сеанса моделирования определяется из соотношения

$$
T = \Delta T_{\rm H} + \Delta T_{\rm K} + \sum_{i=1}^{n=3} (\tau_{\rm ui} + \Delta T_i) .
$$

В рассматриваемом примере  $T = 7$  мс.

При анализе реакции RC-цепи на исследуемый видеосигнал  $e(t)$  необходимо учитывать, что выходной эффект определяется не только совокупностью ступенчатых напряжений  $e_i(t)$ , характеризующих закон изменения переднего фронта видеосигнала  $e(t)$ , но также ступенчатой функцией  $U_4(t) = -E_3 \sigma(t_k - t)$  при  $t \ge t_k$ , характеризующей закон изменения заднего фронта видеосигнала  $e(t)$ .

Реакция интегрирующей RC-цепи  $U_C(t)$  определяется соотношениями

$$
U_{\rm c}(t) = \sum_{i=1}^{n=3} U_{\rm ci}(t) + \Delta U_{\rm c}(t), t_0 < t < t_0 + T;
$$

 $U_{ci}(t) = \int_{t_{iH}}^{t_{iH} + \tau_u} e_i(x)h(t-x)dt, \ \ t_0 + \Delta T_{\text{H}} + (i-1)\tau_u < t < t_0 + \Delta T_{\text{H}} + i\tau_u \,, \ t_{iH} = t_0 + \Delta T_{\text{H}} + \tau_u \, ;$  $U_{\text{Cl}}(t) = \Delta E_1[1 - \exp(-t/\tau)]$ ,  $t_0 + \Delta T_{\text{H}} < t < t_0 + \Delta T_{\text{H}} + \tau_{\text{H}}$ ;

$$
U_{C2}(t) = \Delta E_2[1 - \exp(-t/\tau)] , t_0 + \Delta T_{\rm H} + \tau_{\rm u} < t < t_0 + \Delta T_{\rm H} + 2\tau_{\rm u};
$$
  

$$
U_{C3}(t) = \Delta E_3[1 - \exp(-t/\tau)] , t_0 + \Delta T_{\rm H} + 2\tau_{\rm u} < t < t_0 + \Delta T_{\rm H} + 3\tau_{\rm u};
$$
  

$$
\Delta U_{C}(t) = E_3 \exp(-t/\tau), t_0 + \Delta T_{\rm H} + 3\tau_{\rm u} < t < t_0 + T, \tau = \text{RC}.
$$

Реакция дифференцирующей RC-цепи  $U_R(t)$  определяется соотношениями

$$
U_{\rm R}(t) = \sum_{i=1}^{n=3} U_{\rm Ri}(t) + \Delta U_{\rm R}(t) ; \ U_{\rm Ri}(t) = \Delta E_{i} - U_{\rm Ci}(t) ;
$$
  

$$
U_{\rm R1}(t) = \Delta E_{\rm 1}[1 - \exp(-t/\tau)] , \ t_{0} + \Delta T_{\rm H} < t < t_{0} + \Delta T_{\rm H} + \tau_{\rm u} ;
$$
  

$$
U_{\rm R2}(t) = \Delta E_{\rm 2}[1 - \exp(-t/\tau)] , \ t_{0} + \Delta T_{\rm H} + \tau_{\rm u} < t < t_{0} + \Delta T_{\rm H} + 2\tau_{\rm u} ;
$$
  

$$
U_{\rm R3}(t) = \Delta E_{\rm 3}[1 - \exp(-t/\tau)] , \ t_{0} + \Delta T_{\rm H} + 2\tau_{\rm u} < t < t_{0} + \Delta T_{\rm H} + 3\tau_{\rm u} ;
$$
  

$$
\Delta U_{\rm R}(t) = -E_{\rm 3} \exp(-t/\tau), \ t_{0} + \Delta T_{\rm H} + 3\tau_{\rm u} < t < t_{0} + T,
$$

где  $\Delta U_{C}(t)$ ,  $\Delta U_{R}(t)$  – реакция интегрирующей и дифференцирующей RC-цепей на задний фронт видеосигнала e(t).

Поскольку в рассматриваемом примере выполняется условие  $\tau_{\nu}/\tau \gg 1$ , то при этом длительность переходного процесса в RC-цепи оказывается существенно меньше длительности фрагментов видеосигнала, что приводит к отсутствию межсимвольных искажений<sup>\*</sup>.

При анализе напряжений  $U_C(t)$  и  $U_R(t)$  для приведенных в табл. 2 исходных данных достаточно произвести расчеты для следующих моментов времени:

$$
t_{0}; t_{1H}; (t_{1H} + \tau); (t_{1H} + t_{y}); (t_{1H} + 2t_{y}); (t_{1H} + \tau_{u});
$$
  
\n
$$
(t_{2H} + \tau); (t_{2H} + t_{y}); (t_{2H} + 2t_{y}); (t_{2H} + \tau_{u});
$$
  
\n
$$
(t_{3H} + \tau); (t_{3H} + t_{y}); (t_{3H} + 2t_{y}); (t_{3H} + \tau_{u});
$$
  
\n
$$
(t_{kH} + \tau); (t_{kH} + t_{y}); (t_{kH} + 2t_{y}); (t_{kH} + \tau_{u}); (t_{0} + T).
$$

При таком наборе временных отсчетов напряжений  $U_{\text{C}i}(t)$  и  $U_{\text{R}i}(t)$  обеспечивается погрешность их вычислений меньше  $10^{-2}$ .

Результаты расчета напряжений  $U_C(t)$  и  $U_R(t)$  приведены на рис. 4, в и г.

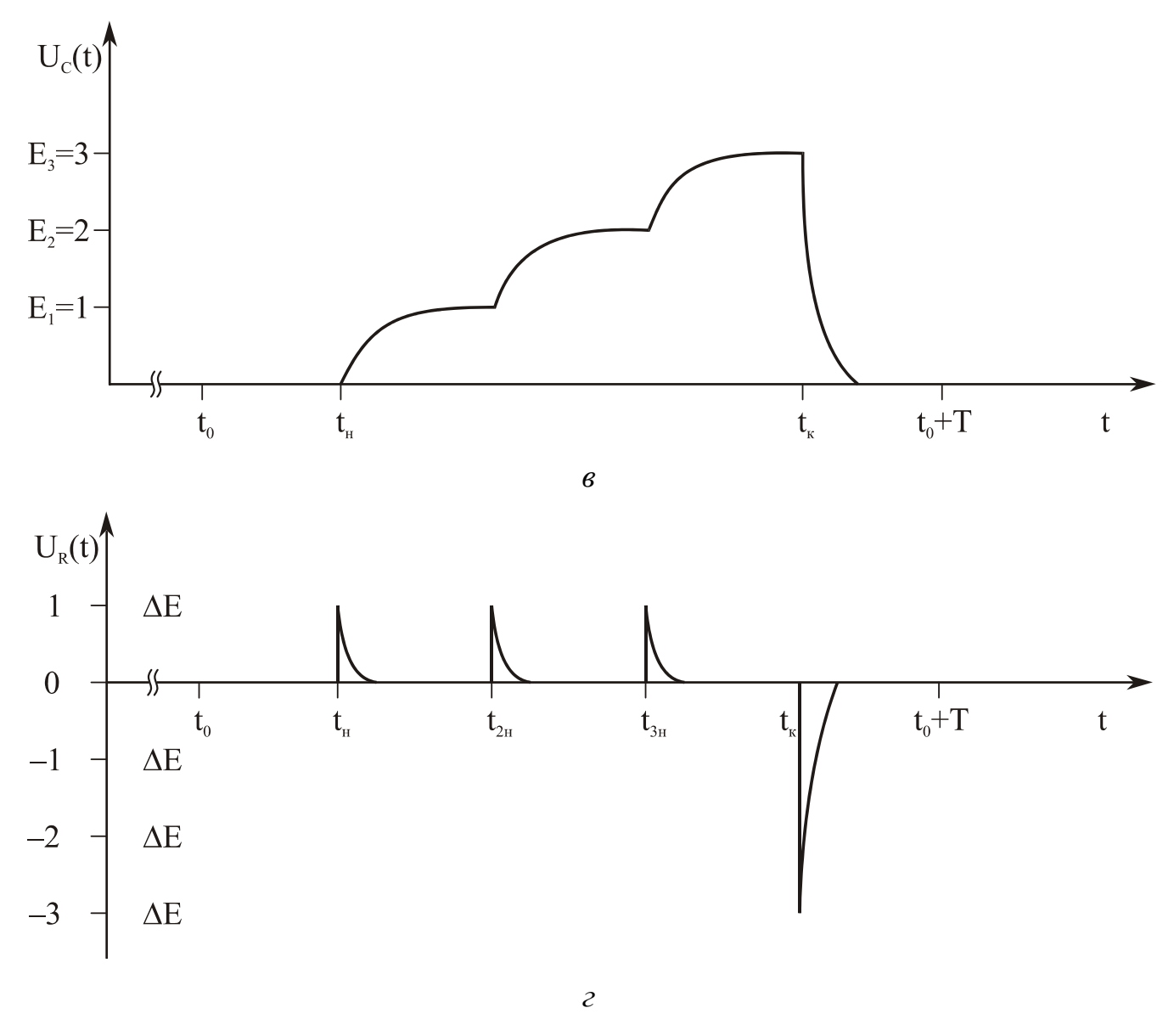

Рис. 4

#### **2.4. Пример второй**

Определим реакцию интегрирующей и дифференцирующей RC-цепей при воздействии на них видеосигнала *e*(*t*) в виде хаотической импульсной помехи, которая представляет собой пачку прямоугольных импульсов с параметрами, приведенными в табл. 3.

Отличительная особенность данного примера состоит в наличии в реакции RC-цепи межсимвольных искажений<sup>\*</sup> из-за того, что  $\tau_u/\tau \leq 1$ .

С целью упрощения анализа исследуемый видеосигнал *e*(*t*) представляется в виде совокупности прямоугольных видеоимпульсов (рис. 5, *а*):

$$
e(t) = \sum_{i=1}^{n=5} e_i(t) \text{ при } t_0 < t < t_0 + T, e_i(t) = E_i[\sigma(t - t_{iH}) - \sigma(t - t_{iK})] \text{ при } t_{iH} \le t < t_{iK}.
$$
  

$$
t_{iK} - t_{iH} = \tau_{ui}, \Delta T_{H} = t_{1H} - t_0, \Delta T_{K} = t_0 - T - t_{5K}.
$$

Длительность сеанса моделирования равна  $T = 20$  мс. В связи с тем, что длительность переходных процессов значительно превосходит длительность отдельных видеоимпульсов, результирующее выходное напряжение для фиксированного момента времени определяется вкладом от нескольких видеоимпульсов.

С целью снижения погрешности при определении выходного напряжения временной интервал, на котором необходимо вычислять реакцию RC-цепи на каждый видеоимпульс, выбирается из условия  $t_{in} < t < t_{in} + 2t_{v}$ , где  $t_{v} = 2.3 \tau$ .

Таблина 3

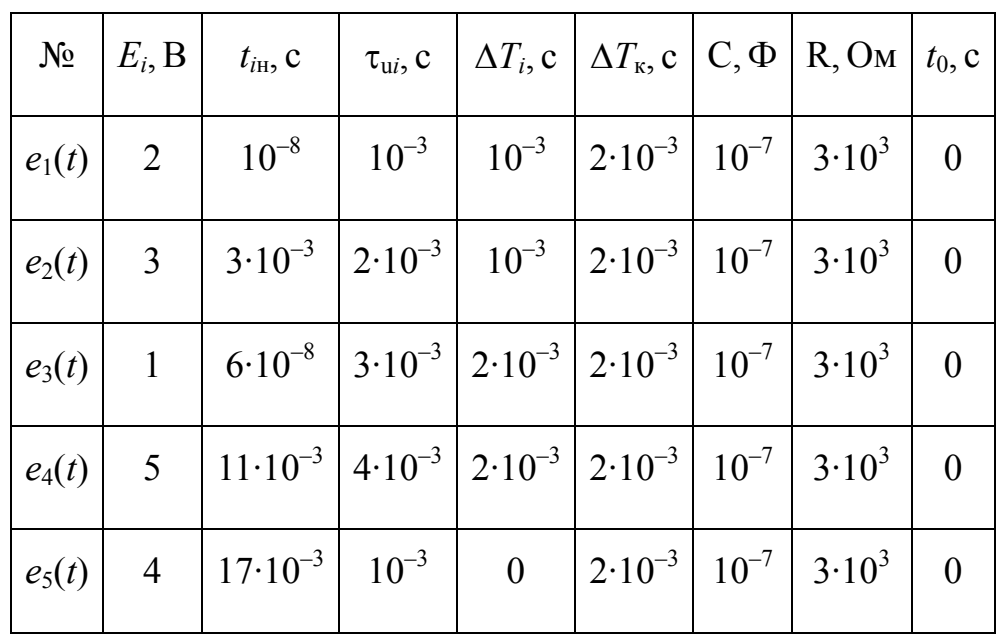

Реакция интегрирующей RC-цепи  $U_C(t)$  на видеосигнал  $e(t)$  определяются соотношениями

$$
U_{\text{C}}(t) = \sum_{i=1}^{n=5} U_{\text{C}i}(t) \text{ при } t_0 < t < t_0 + T, U_{\text{C}i}(t) = \int_{t_{iH}}^{t_{iK} + 2t_y} e_i(x) h(t - x) dt \text{ при } t_{iH} < t < t_{iK} + 2t_y,
$$
\n
$$
U_{\text{C}i}(t) = \begin{cases} E_i[1 - \exp(-t/\tau)] \text{ при } t_{iH} < t < t_{iH} + \tau_{ui}, \\ E_i[1 - \exp(-\tau_{ui}/\tau)] \exp\left(-\frac{t - \tau_{ui}}{\tau}\right) \text{ mpu } t_{iK} < t < t_{iK} + 2t_y. \end{cases}
$$

Реакция дифференцирующей RC-цепи  $U_R(t)$  на видеосигнал  $e(t)$  определяется соотношениями

$$
U_R(t) = \sum_{i=1}^{n=5} U_{Ri}(t) \text{ при } t_0 < t < t_0 + T,
$$
  

$$
U_{Ri}(t) = \begin{cases} E_i \exp(-t/\tau) \text{ при } t_{iH} < t < t_{iH} + \tau_{ui}, \\ E_i[\exp(-\tau_{ui}/\tau) - 1] \exp\left(-\frac{t - \tau_{ui}}{\tau}\right) \text{ N} \text{ P} \text{ N} \text{ P} \text{ N}
$$

При анализе напряжений  $U_C(t)$  и  $U_R(t)$  для приведенных в табл. 2 исходных данных достаточно произвести расчеты для следующих моментов времени:

$$
t_0; t_{1H}; (t_{1K} + \tau); (t_{1K} + t_y); (t_{1K} + 2t_y);
$$
  
\n
$$
t_{2H}; t_{2K}; (t_{2K} + \tau); (t_{2K} + t_y); (t_{2K} + 2t_y);
$$
  
\n
$$
t_{3H}; t_{3K}; (t_{3K} + \tau); (t_{3K} + t_y); (t_{3K} + 2t_y);
$$
  
\n
$$
t_{4H}; t_{4K}; (t_{4H} + \tau); (t_{4K} + \tau); t_{5H}, t_{5K}; (t_0 + T).
$$

При таком наборе временных отсчетов напряжений  $U_{\text{C}i}(t)$  и  $U_{\text{R}i}(t)$  обеспечивается погрешность их вычислений меньше  $10^{-2}$ .

Результаты расчета напряжений  $U_C(t)$  и  $U_R(t)$  приведены на рис. 5, 6 и в.

Приведенные примеры обеспечивают возможность анализа прохождения через RC-цепи видеосигналов  $e(t)$  произвольной формы, для которых приемлема ступенчатая аппроксимация\*.

В тех случаях, когда необходима линейная аппроксимация\*, следует наряду с рассмотренными в примерах 1 и 2 тестовыми воздействиями в виде ступенчатых функций и прямоугольных видеоимпульсов, использовать треугольные видеоимпульсы, рассмотренные в приложении 6.

Для закрепления теоретического материала по временному методу анализа ЛЦ необходимо выполнить контрольную работу № 2 и лабораторную работу № 2.

При выполнении контрольной работы № 2 "Анализ прохождения видеосигналов через RC-цепи" следует воспользоваться приложением 6, в котором приводится содержание контрольной работы и варианты исходных данных (номер варианта задается преподавателем).

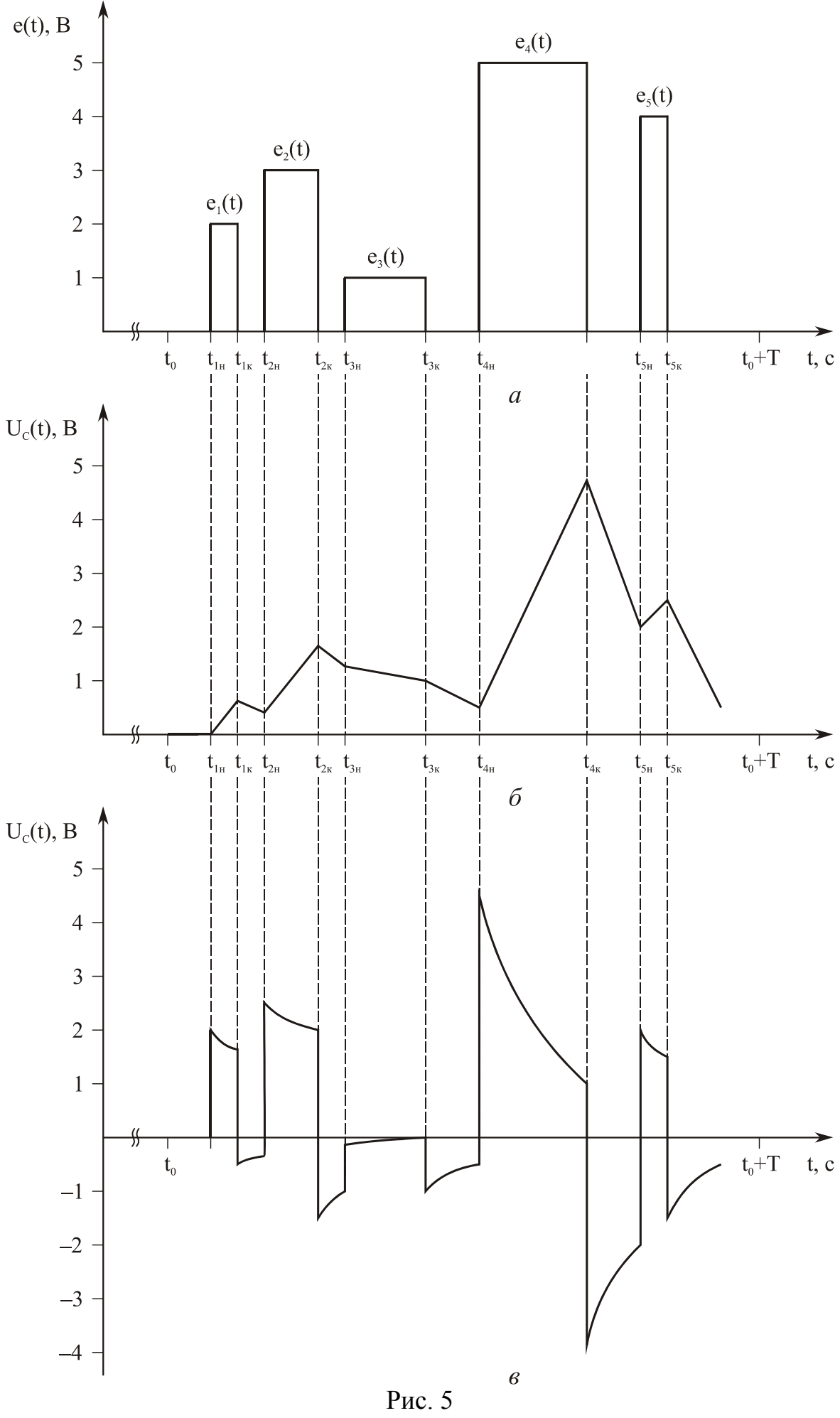

25

Отчет по данному разделу курса "Теория цепей" должен содержать: результаты выполнения контрольных и лабораторных работ № 1 и 2.

### **КОНТРОЛЬНЫЕ ВОПРОСЫ ДЛЯ САМОАТТЕСТАЦИИ**

- 1. Идеализированные элементы электрических цепей.
- 2. Законы Кирхгофа.
- 3. Основные понятия топологии цепей.
- 4. Гармонические функции. Основы метода комплексных амплитуд.
- 5. Частотные и фазовые характеристики простейших цепей.
- 6. Последовательный колебательный контур.
- 7. Параллельный колебательный контур.
- 8. Классический метод анализа переходных процессов.
- 9. Операторный метод анализа переходных процессов.
- 10.Единичные функции и их свойства.
- 11.Переходные и импульсные характеристики.
- 12.Применение интеграла Дюамеля к анализу неустановившихся и переходных процессов.
- 13.Переходные процессы в RC-цепях.
- 14.Переходные процессы в RL-цепях.
- 15.Переходные процессы в цепях второго порядка.
- 16.Пассивные четырехполюсники.
- 17.Фильтры нижних частот.
- 18.Полосовые фильтры.
- 19.Заграждающие (режекторные) фильтры.
- 20.Каскадное (многозвенное соединение) линейных цепей.

#### **ЛИТЕРАТУРА**

- 1. *Крылов В.В., Корсаков С.Я.* Основы теории цепей для системотехников. М.: Высш. школа, 1990. 224 с.
- 2. *Баскаков С.И.* Лекции по теории цепей. М.: Изд-во МЭИ, 1991. 224 с.
- 3. *Попов В.П.* Основы теории цепей. М.: Высшая школа, 1985. 320 с.
- 4. *Разевиг В.Д*. Система схемотехнического моделирования "MicroCAP 5". М.: Изд-во "Солон", 1997. 273 с.
- 5. *Разевиг В.Д*. Система схемотехнического моделирования "MicroCAP 6". М.: Изд-во "Горячая линия – Телеком", 2001. 344 с.

#### П1. ОСНОВНЫЕ ОПРЕДЕЛЕНИЯ

Генератор сигналов (ГС) — источник формирования сигналов на основе использования источников напряжений (ИН) или источников токов (ИТ).

Групповое время запаздывания цепи  $t_{\text{m}}(\omega)$  — временной сдвиг сигнала на выходе цепи, определяемый как производная фазочастотной характеристики цепи

 $t_{\text{rp}}(\omega) = \frac{d\varphi(\omega)}{d\omega}$ .

Двухполюсник (Дв) — элемент цепи с двумя выводами (полюсами).

**Пельта-функция**  $\delta(t)$  — модель бесконечно короткого импульса, возникающего в момент времени  $t = 0$ , равного нулю всюду, за исключением этой точки, но, тем не менее, имеющего единичную площадь:  $\int_{0}^{\infty} \delta(t) dt = 1$ .

Закон Кирхгофа (первый) — алгебраическая сумма токов в ветвях, которые подходят к любому узлу цепи, равна нулю.

Закон Кирхгофа (второй) — алгебраическая сумма напряжений в контуре цепи равна алгебраической сумме напряжений источников напряжений с учетом произвольно выбранного напряжения обхода.

Закон Ома — взаимосвязь между током, протекающим через компонент ЛЦ и напряжением на его выводах.

**Импульсная характеристика цепи**  $h(t)$  — реакция цепи на входное воздействие вида дельта-функции, возникающее в момент времени  $t = 0$  при нулевых начальных условиях.

**Интеграл Дюамеля** — реакция цепи  $y(t)$  при воздействии произвольной возбуждающей функции  $f(t)$ , соответствующая интегралу свертки  $y(t) = \int_{0}^{t} f(x)h(t-x)dx$ .

Источник напряжения (ИН) — элемент цепи, на выходных зажимах которого создается напряжение, величина которого не зависит от тока, протекающего через него. Внутреннее сопротивление ИН пренебрежимо мало по сравнению с входным сопротивлением цепи.

Источник тока (ИТ) — элемент цепи, который создает ток, величина которого не зависит от напряжения на его выходных зажимах. Внутреннее сопротивление ИТ значительно больше сопротивления цепи.

Комплексный коэффициент передачи цепи  $K(j\omega)$  — функция, описывающая частотную зависимость комплексных напряжений на выходе  $\dot{U}_{\text{\tiny RMX}}$  и входе  $\dot{U}_{\text{av}}$  цепи:

 $K(j\omega) = \dot{U}_{\text{max}} / \dot{U}_{\text{ex}} = |K(j\omega)| \exp[\varphi(j\omega)],$ 

где  $|K(i\omega)|$  — модуль комплексного коэффициента передачи цепи, соответствующий АЧХ цепи; φ(*j*ω) — аргумент комплексного коэффициента передачи цепи, соответствующий ФЧХ цепи.

Компонент (K) — пассивный или активный элемент, в котором осуществляется преобразование электромагнитных волн.

Контур (Кон) — множество узлов цепи, соединенных ветвями.

Линейная цепь (ЛЦ) — совокупность пассивных и активных компонентов, объединенных СхЭ в ФЗ, в которых в случае преобразования электромагнитных волн выполняется принцип суперпозиции, т.е. зависимость между входным и выходным эффектами имеет линейный характер.

Межсимвольные искажения - искажения видеосигнала, обусловленные наложением в выходном эффекте реакций от воздействия последовательно размещаемых на оси времени видеоимпульсов.

**Переходная функция цепи**  $H(t)$  — реакция цепи на входное воздействие вида функции включения (функция Хэвисайда)  $\sigma(t) = \begin{cases} 0, & t < 0, \\ 1, & t > 0. \end{cases}$ 

Принцип суперпозиции (ПрСуп) — допущение, согласно которому результирующий эффект при сложном воздействии на цепь представляет собой сумму откликов, вызываемых отдельными воздействиями.

Радиоканал (РК) — одна или несколько радиолиний, обеспечивающих передачу информации между пространственно разнесенными абонентами.

Радиолиния (РЛ) — совокупность радиоустройств, реализующих алгоритм по передаче информации между пространственно разнесенными абонентами.

**Радиосистема** (РС) — совокупность радиоустройств, предназначенных для решения комплекса технических задач в соответствии с единым алгоритмом и заданным критерием эффективности.

**Радиоустройство** (РУ) — совокупность функциональных звеньев, реализующих техническую задачу, связанную со сбором, передачей и обработкой информации.

**Радиоэлектроника** (Р) — отрасль науки и техники, связанная с обработкой, сбором и хранением информации на основе использования электромагнитных волн.

**Радиоэлектронные средства** (РСр) — варианты технической реализации радиоэлектронной и телекоммуникационной аппаратуры.

**Схема структурная** (СхС) — схема соединения РУ, соответствующая конкретным РУ, РЛ и РС.

**Схема функциональная** (СхФ) — схема соединения ФЗ, соответствующих конкретным РУ, РЛ и РС.

**Схема электрическая** (СхЭ) — схема соединения компонент, соответствующая конкретным ФЗ, РУс, РЛ и РС.

**Узел** (У) — точка, в которой выводы (полюсы) двух или более элементов цепи соединяются вместе.

**Телекоммуникации** (Т) — отрасль науки и техники, связанная с передачей информации на большие расстояния.

**Четырехполюсник** (Ч) — элемент цепи с четырьмя выводами (полюсами).

**Функциональное звено** (ФЗ) — совокупность компонентов, реализующих функциональное преобразование электромагнитных волн.

**Элементная база** (ЭБ) — компоненты, используемые при реализации электрических схем радиоэлектронных и телекоммуникационных средств.

### П2. КОМПЛЕКСНЫЕ ЧИСЛА И ФУНКЦИИ КОМПЛЕКСНОГО ПЕРЕМЕННОГО

#### П2.1. Комплексные числа

П2.1.1. Алгебраическая (декартова) форма записи комплексных чисел:  $z = x + iy$  (i<sup>2</sup> = -1);

 $\text{Re } z = x \longrightarrow$ действительная часть комплексного числа,

Im  $z = y - \mu u$ мимая часть комплексного числа.

Комплексное число  $\bar{z} = a - ib$  комплексно сопряжено с числом z. Арифметические действия:  $\mathcal{L}$   $\mathcal{L}$   $\mathcal{L}$   $\mathcal{L}$   $\mathcal{L}$   $\mathcal{L}$   $\mathcal{L}$ 

$$
z_1 + z_2 = (x_1 + x_2) + i (y_1 + y_2);
$$
  
\n
$$
z_1 - z_2 = (x_1 - x_2) + i (y_1 - y_2);
$$
  
\n
$$
z_1 \cdot z_2 = (x_1x_2 - y_1y_2) + i (x_1y_2 - x_2y_1);
$$
  
\n
$$
\frac{z_1}{z_2} = \frac{x_1x_2 + y_1y_2}{x_2^2 + y_2^2} + i \frac{x_2y_1 - x_1y_2}{x_2^2 + y_2^2}, z_2 \neq 0.
$$

П2.1.2. Тригонометрическая форма записи комплексных чисел (определена для комплексного числа z, отличного от нуля):

$$
z = r (\cos \varphi + i \sin \varphi);
$$

модуль комплексного числа:

$$
z\big| = r = \sqrt{x^2 + y^2} \; ;
$$

аргумент комплексного числа:

$$
Arg z = arg z + 2\pi k (k = 0, 1, ...),
$$

где arg  $z = \varphi$  — главное значение аргумента.

П2.1.3. Показательная форма записи комплексных чисел:

$$
z=re^{i\varphi}.
$$

Формула Эйлера:

$$
e^{i\varphi} = \cos \varphi + r \sin \varphi.
$$

Произведение и частное комплексных чисел в показательной и тригонометрической формах записи:

$$
z_1 z_2 = r_1 r_2 e^{i(\varphi_1 + \varphi_2)} = r_1 r_2 [\cos (\varphi_1 + \varphi_2) + i \sin (\varphi_1 + \varphi_2)];
$$
  

$$
\frac{z_1}{z_2} = \frac{r_1}{r_2} e^{i(\varphi_1 - \varphi_2)} = \frac{r_1}{r_2} [\cos (\varphi_1 - \varphi_2) + i \sin (\varphi_1 - \varphi_2)] (z_2 \neq 0).
$$

#### П2.2. Формулы Муавра

 $z^n = r^n e^{in\varphi} = r^n (\cos n\varphi + i \sin n\varphi),$ 

$$
\sqrt[n]{z} = \sqrt[n]{r} \exp\left\{i\frac{\varphi + 2\pi k}{n}\right\} = \sqrt[n]{r} \left( \cos\frac{\varphi + 2\pi k}{n} + i\sin\frac{\varphi + 2\pi k}{n} \right) \ (k = 0, 1, ..., n - 1).
$$

П2.3. Степень с произвольным рациональным показателем

$$
z^{m/n} = \left(\sqrt[n]{r}\right)^m.
$$

#### ПЗ. ФИЛЬТРЫ

#### ПЗ.1. Фильтр нижних частот (ФНЧ)

ПЗ.1.1. Структура ФНЧ приведена на рис. ПЗ.1, а и б, где ИН - источник напряжения;  $e(t) = E \cos(\omega t + \varphi)$  — гармоническое напряжение с амплитудой E, yrловой частотой  $\omega$  и начальной фазой  $\varphi$ ;  $\tau$  — постоянная времени ФНЧ,  $\tau = RC =$  $L/R$ .

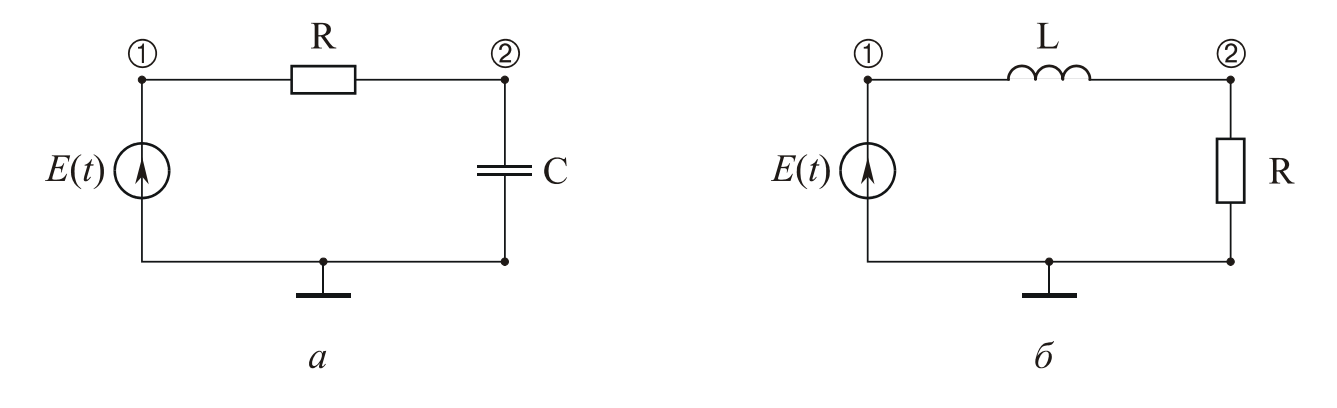

Рис. ПЗ.1

ПЗ.1.2. Соотношения для ФНЧ, характеризующие комплексную частотную характеристику АЧХ  $K_1(\omega)$  и ФЧХ  $\varphi_1(\omega)$ :

$$
\mathbf{\dot{K}}_1(\omega) = \frac{1}{1 + j\omega\tau}; \ \ K_1(\omega) = \frac{1}{\sqrt{1 + \omega^2\tau^2}};
$$
\n
$$
\varphi_1(\omega) = -\arctg(\omega\tau); \ \ \omega_{r1} = 1/\tau,
$$

где  $\omega_{r1}$  — граничная частота ФНЧ.

ПЗ.1.3. Графические представления АЧХ  $K_1(\omega)$  и ФЧХ  $\varphi_1(\omega)$  приведены на рис. П $3.2$ , *а* и *б*.

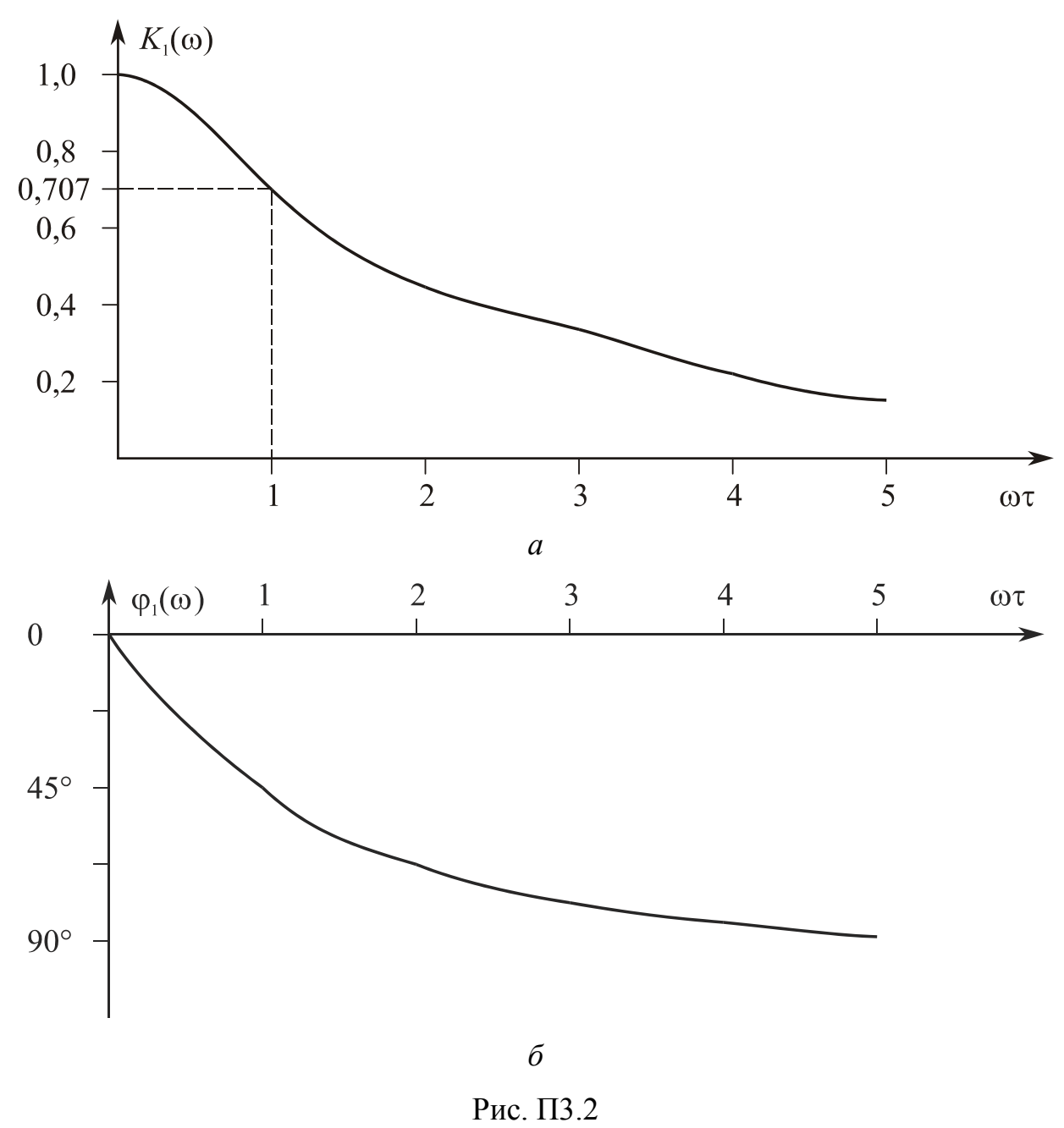

ПЗ.1.4. Напряжение на выходе ФНЧ имеет вид

$$
U_2(t) = E K_1(\omega) \cos[\omega(t - t_{\text{rpl}}) + \varphi], t_{\text{rpl}} = \frac{\varphi_{\text{dyn}}}{\omega},
$$

где  $t_{\text{rpl}}$  — групповое время запаздывания, вносимого ФНЧ;  $\varphi_{\phi\text{H}}$  — фазовый сдвиг, вносимый ФНЧ на частоте  $\omega$ .

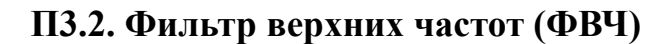

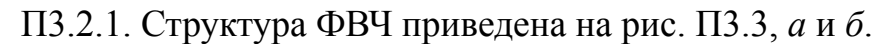

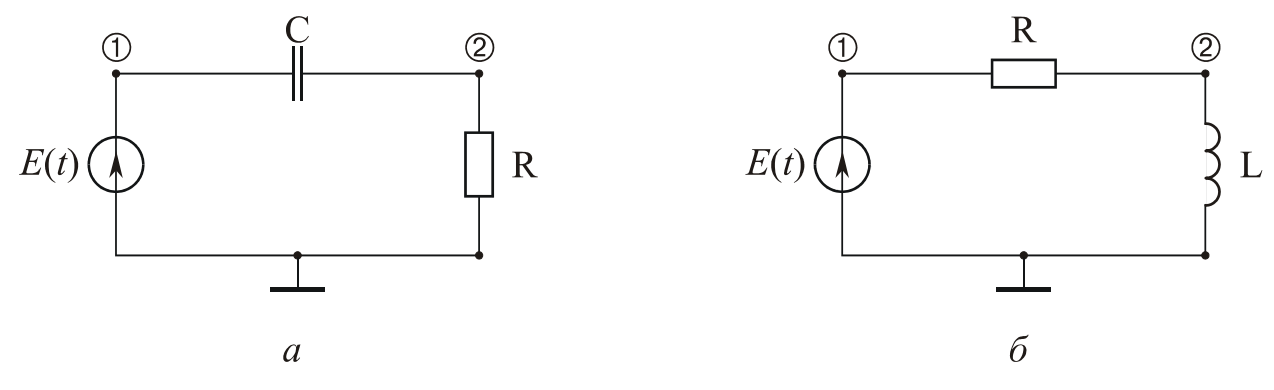

Рис. ПЗ.3

ПЗ.2.2. Соотношения для ФВЧ:

$$
\vec{K}_2(\omega) = \frac{j\omega\tau}{1 + j\omega\tau}; \quad K_2(\omega) = \frac{\omega\tau}{\sqrt{1 + \omega^2\tau^2}};
$$

$$
\varphi_2(\omega) = \arctg\left(\frac{1}{\omega\tau}\right); \quad \varphi_{r2} = \frac{1}{\tau},
$$

где ог2 — граничная частота ФВЧ.

ПЗ.2.3. Графические представления АЧХ  $K_2(\omega)$  и ФЧХ  $\varphi_2(\omega)$  приведены на рис. П3.4, а и б.

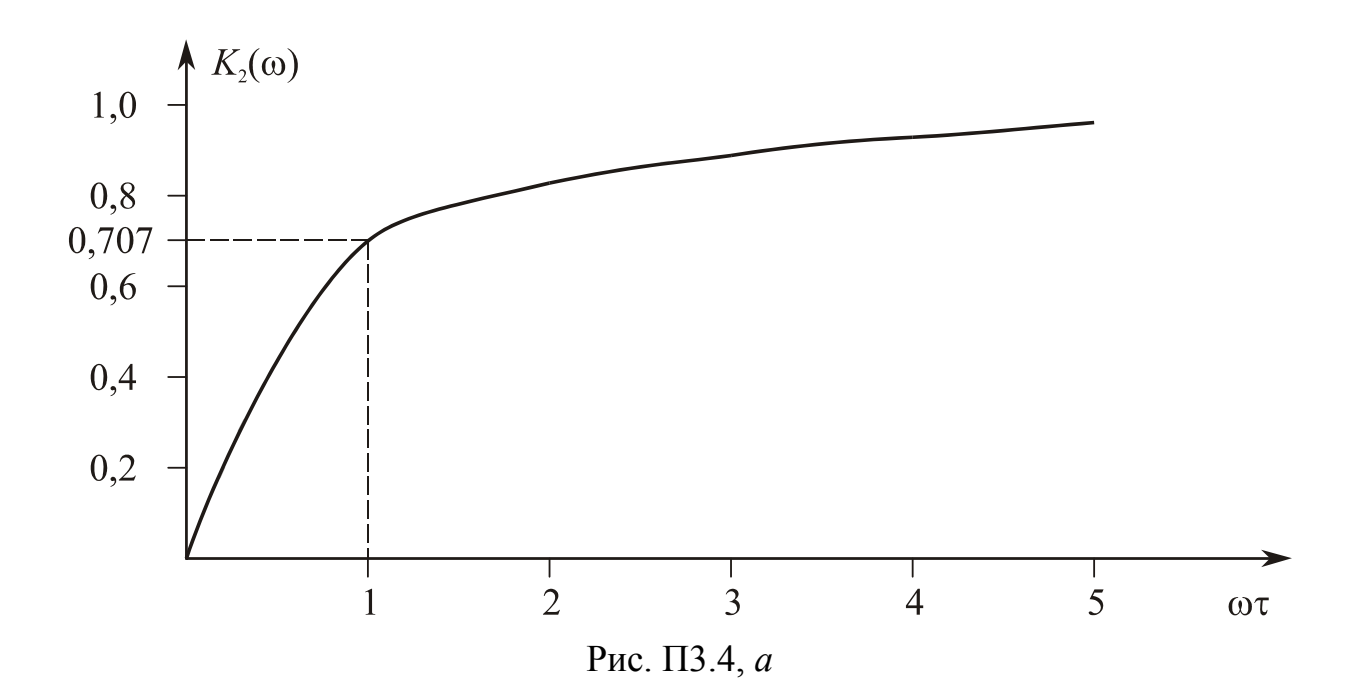

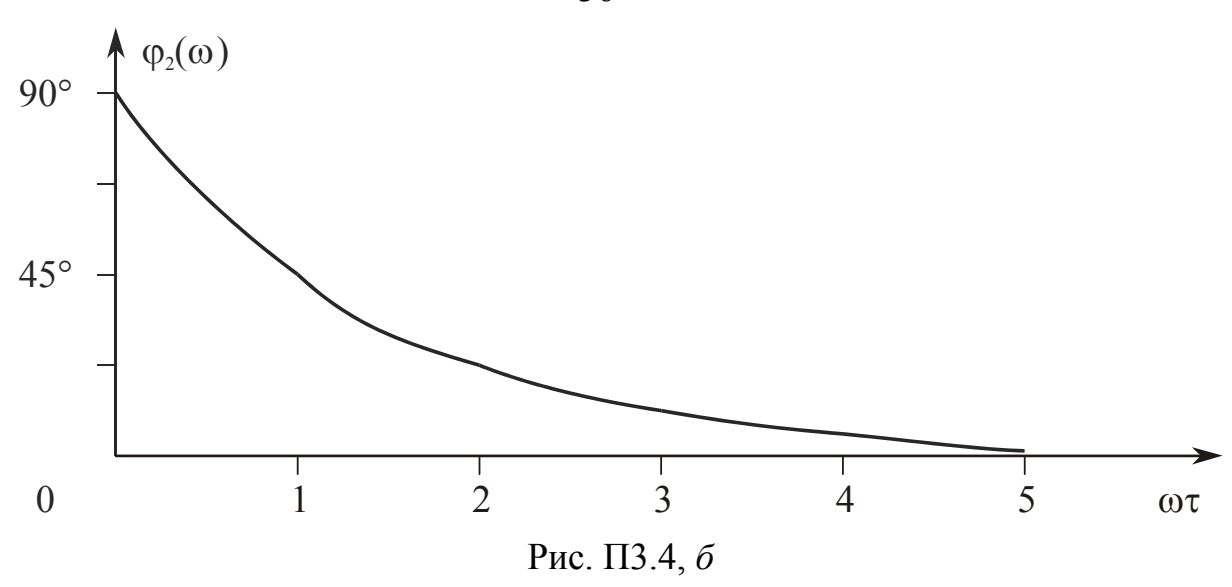

ПЗ.2.4. Напряжения на выходе ФВЧ имеет вид:

$$
U_2(t) = E K_2(\omega) \cos[\omega(t - t_{\text{rp2}}) + \varphi], t_{\text{rp2}} = \frac{\varphi_{\text{dpB}}}{\omega},
$$

где  $t_{\text{rp2}}$  — групповое время запаздывания, вносимого ФВЧ;  $\varphi_{\phi_{\text{HP}}}$  — фазовый сдвиг, вносимый ФВЧ на частоте  $\omega$ .

### ПЗ.3. Полосовой фильтр (ПФ) на основе параллельного резонансного контура

ПЗ.3.1. Структура ПФ приведена на рис. ПЗ.5, где  $R_p$  – активное резонансное сопротивление.

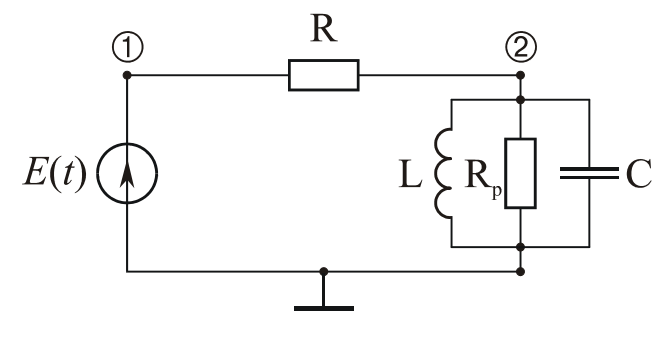

Рис. ПЗ.5

ПЗ.3.2. Соотношение для ПФ при  $R \ll R_p$ :

$$
\vec{K}_3(\omega) = \frac{1}{1 + j\xi(\omega)}, \quad K_3(\omega) = \frac{1}{\sqrt{1 + \xi^2(\omega)}};
$$
  

$$
\varphi_3(\omega) = \arctg[\xi(\omega)], \quad \xi(\omega) = R_p[\omega C - \frac{1}{\omega L}] \approx \frac{2Q\Delta\omega}{\omega_0};
$$

$$
R_p = \rho Q, \ \Delta \omega = \omega - \omega_0, \ \omega_0 = \frac{1}{\sqrt{LC}};
$$
  

$$
Q = \frac{\omega_0}{\Delta \omega_{0,7}}, \ \rho = \omega_0 L = \frac{1}{\omega_0 C} = \sqrt{\frac{L}{C}},
$$

где  $\xi(\omega)$  — обобщенная расстройка контура;  $\Delta\omega$  — расстройка частоты воздействия  $\omega$  от резонансной частоты  $\omega_0$ ;  $Q$  — добротность контура;  $\rho$  — характеристическое сопротивление контура;  $\Delta\omega_{0,7}$  — полоса пропускания контура по уровню 0,707 (или спаду полосового фильтра на 3 дБ).

ПЗ.3.3. Графические представления АЧХ  $K_3(\omega)$  и ФЧХ  $\varphi_3(\omega)$  приведены на рис. П3.6, а и б.

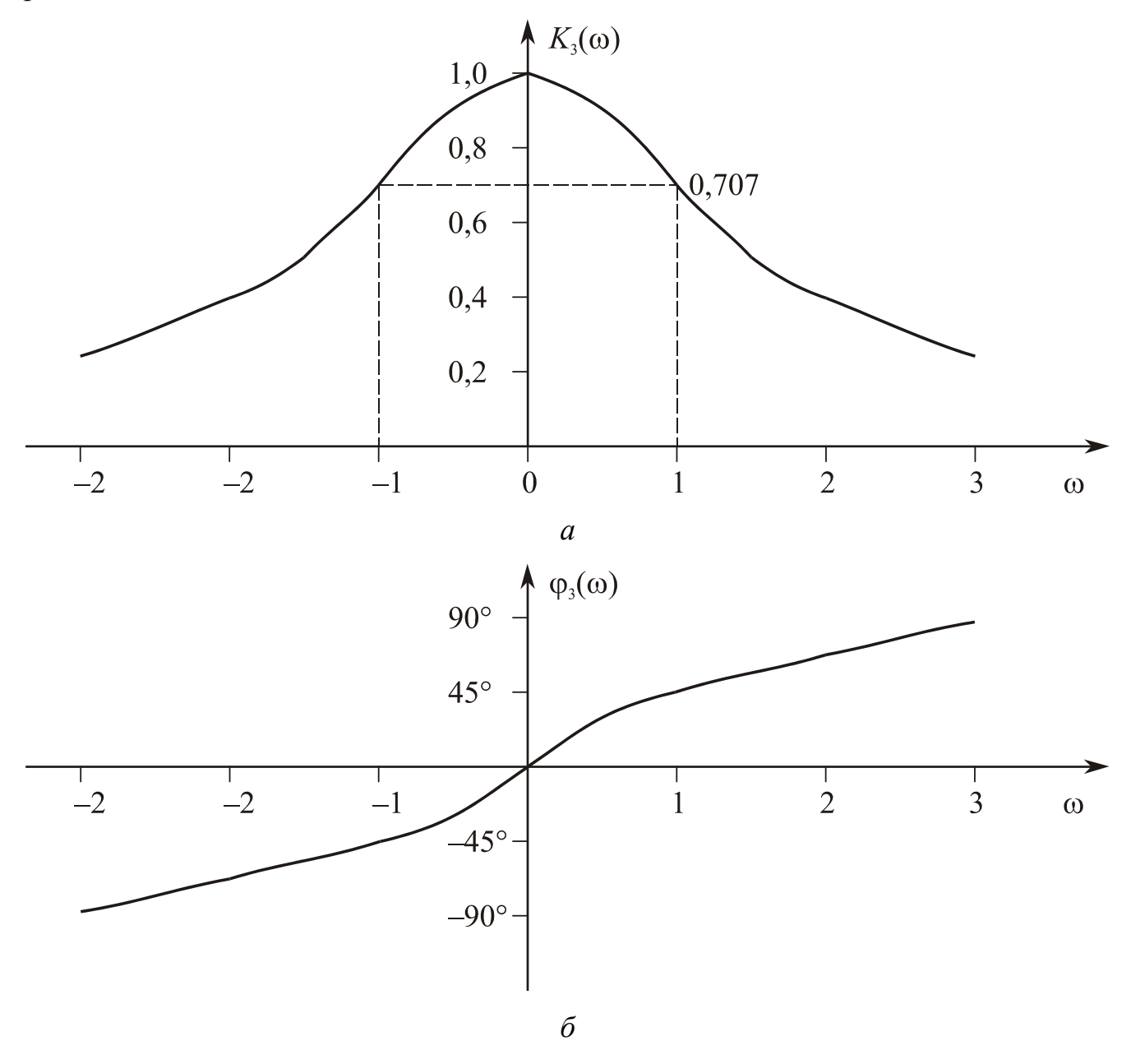

ПЗ.3.4. Напряжение на выходе ПФ имеет вид

$$
U_2(t) = E K_3(\omega) \cos[\omega(t - t_{\text{rp3}}) + \varphi], \ t_{\text{rp3}} = \frac{\varphi_{\text{nd}}}{\omega_{0,707}},
$$
  

$$
\Delta \varphi_{\text{nd}} = \varphi(\omega_{\text{b}}) - \varphi(\omega_{\text{h}}); \ \omega_{\text{b}} = \omega_0 + \frac{\Delta \omega_{0,707}}{2}; \ \ \omega_{\text{h}} = \omega_0 - \frac{\Delta \omega_{0,707}}{2}
$$

где  $t_{rp3}$  — групповое время запаздывания, вносимого ПФ;  $\varphi(\omega_{\text{H}})$ ,  $\varphi(\omega_{\text{B}})$  — фазовые сдвиги, вносимые ПФ на нижней  $\omega_{\text{H}}$  и верхней  $\omega_{\text{B}}$  граничных частотах;  $\Delta\phi_{\text{m}\phi}$  разность фаз.

## ПЗ.4. Заграждающий (режекторный) фильтр (ЗФ) на основе последовательного резонансного контура

ПЗ.4.1. Структура ЗФ приведена на рис. ПЗ.7, где R<sub>п</sub> - сопротивление потерь.

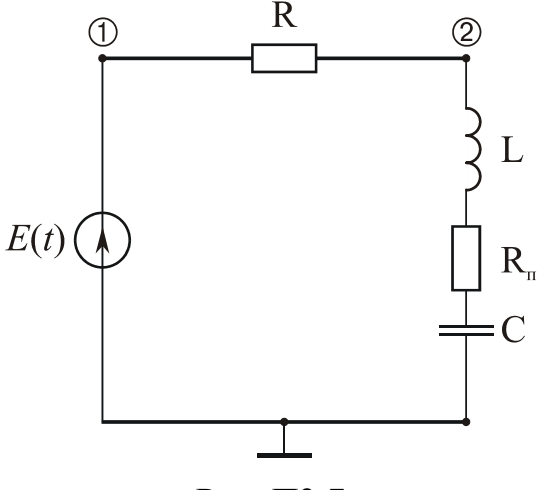

Рис. ПЗ.7

ПЗ.4.2. Соотношения для ЗФ:

$$
\vec{K}_4(\omega) = \left(\frac{R_{\rm n}}{R + R_{\rm n}}\right) \left[1 + j\xi(\omega)\right];
$$
\n
$$
K_4(\omega) = \frac{R_{\rm n}\sqrt{1 + \xi^2(\omega)}}{R + R_{\rm n}}; \quad \varphi_4(\omega) = -\arctg\left[\xi(\omega)\right];
$$
\n
$$
\xi(\omega) = \frac{\left(\omega L - \frac{1}{\omega C}\right)}{R_{\rm n}}; \quad R_{\rm n} = \frac{\rho}{Q}; \quad K_4(\omega_0) = \frac{R_{\rm n}}{R + R_{\rm n}}.
$$

ПЗ.4.3. Графические представления АЧХ  $K_4(\omega)$  и ФЧХ  $\varphi_4(\omega)$  приведены на рис. П $3.8$ , а и б

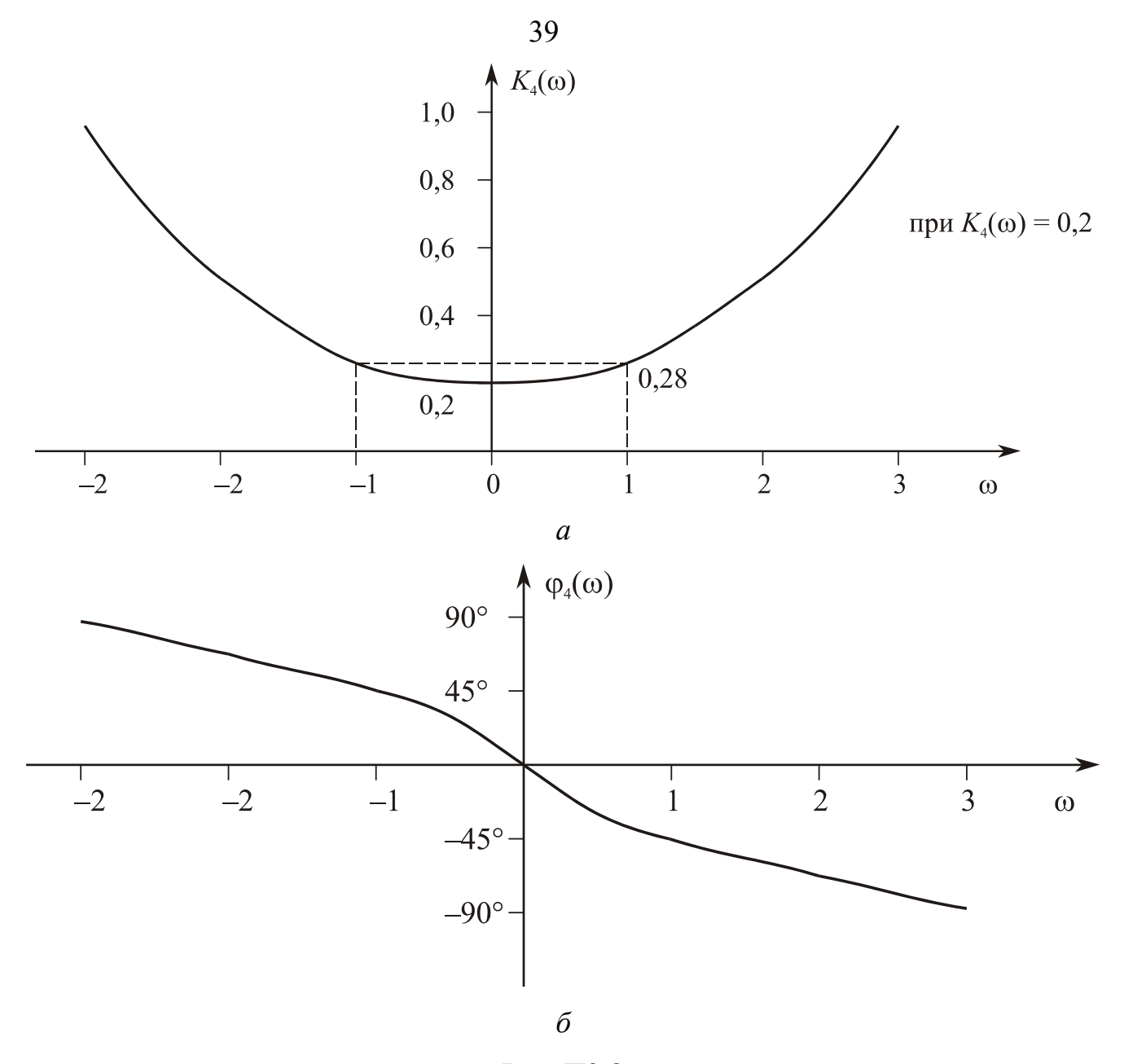

Рис. ПЗ.8

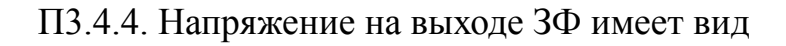

$$
U_2(t) = E K_4(\omega) \cos[\omega(t - t_{\text{rp4}}) + \varphi], \ t_{\text{rp4}} = \frac{\Delta \varphi_{\text{3}\varphi}}{\Delta \omega_{0,7\text{p}}},
$$

$$
\Delta \varphi_{\text{3}\varphi} = \varphi(\omega_{\text{B}}) - \varphi(\omega_{\text{H}}),
$$

где  $t_{\text{rp4}}$  — групповое время запаздывания, вносимого ЗФ;  $\Delta \varphi_{3\varphi}$  — разность фаз;  $\Delta\omega_{0,707p}$  — полоса режекции.

# П4. РЕАКЦИЯ RC-ЦЕПЕЙ НА ВОЗДЕЙСТВИЕ ВИДЕОСИГНАЛОВ ТИПОВОЙ ФОРМЫ

#### П4.1. Структуры RC-цепей

На рис. П4.1, а и б приведены структуры исследования дифференцирующей и интегрирующей RC-цепей; где  $e_i(t)$  — "i" видеосигнал;  $U_R(t)$  — реакция дифференцирующей цепи;  $U_c(t)$  — реакция интегрирующей цепи.

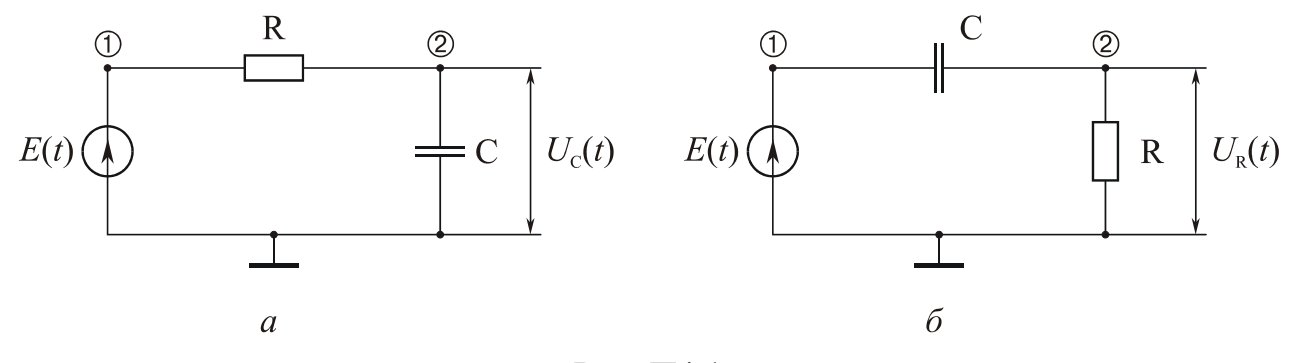

Рис. П4.1

#### П4.2. Реакция RC-цепей на видеосигналы

П4.2.1. Реакция RC-цепей на видеосигнал  $e_1(t)$  в виде ступенчатой функции  $\sigma(t)$ :

$$
e_1(t) = E\sigma(t - t_0); \quad \sigma(t - t_0) = \begin{cases} 0, & t < t_0, \\ 1, & t > t_0; \end{cases}
$$
\n
$$
\sigma(t) = \frac{1}{2} + \frac{1}{\pi} \int_0^\infty \frac{\sin \omega t}{\omega} dt; \quad \int_0^\infty \frac{\sin y}{y} dy = Si(x);
$$
\n
$$
Si(x) \approx X \quad \text{then} \quad X < 1; \quad Si(x) = \frac{\pi}{2} \quad \text{then} \quad X > 1;
$$
\n
$$
U_R(t) = E \exp\left(-\frac{t}{\tau}\right); \quad \tau = RC; \quad H(t) = \exp\left(-\frac{t}{\tau}\right);
$$
\n
$$
U_C(t) = E\left[1 - \exp\left(-\frac{t}{\tau}\right)\right]; \quad t_y = (-\ln(0,1) \times \tau) = 2,3\tau,
$$

где где  $Si(X)$  — интегральный синус;  $t<sub>y</sub>$  — время установления реакции (длительность переходного процесса;  $H(t)$  — переходная функция RC-цепи.

Графическое представление соотношений показано на рис. П4.2.

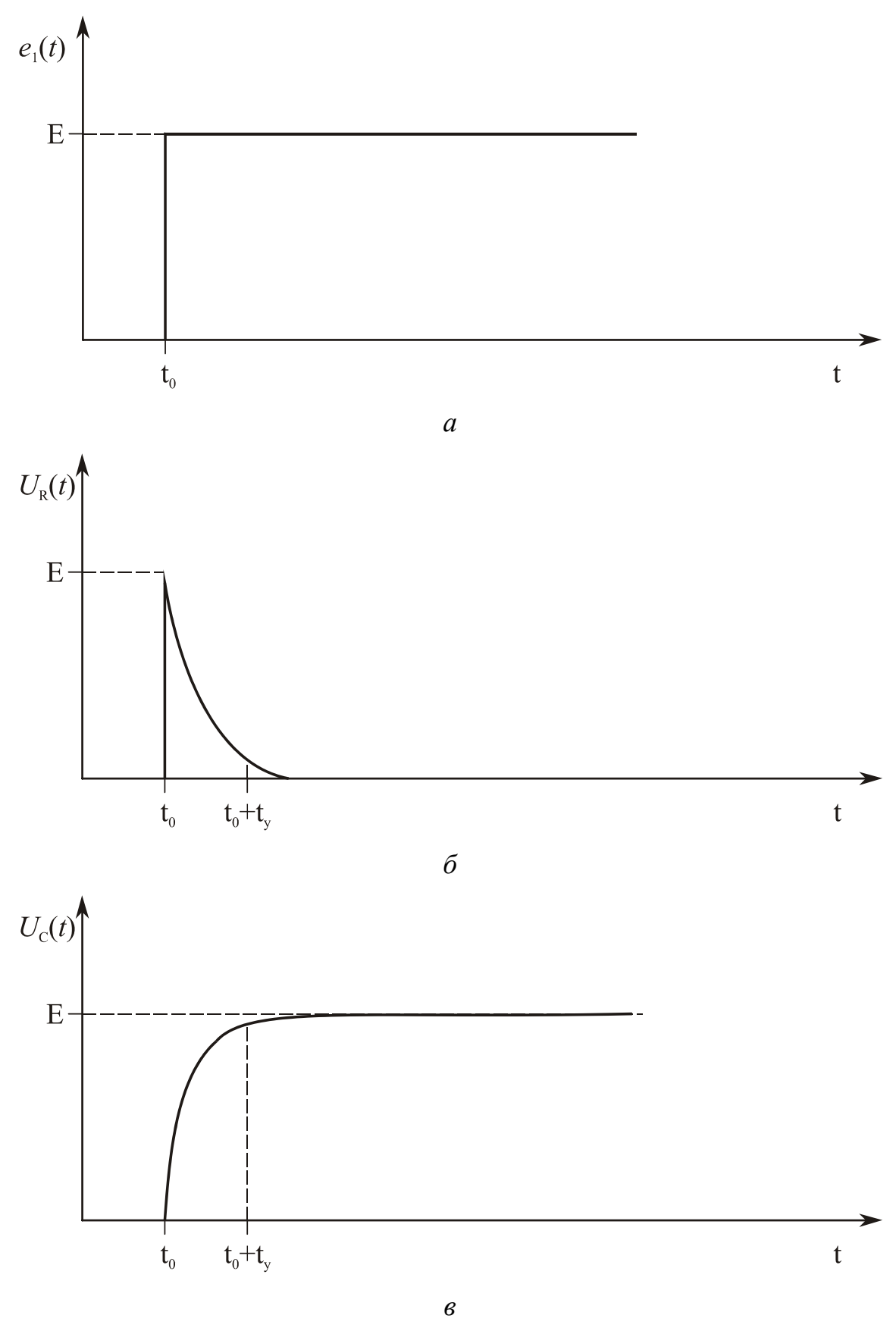

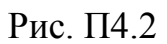

П4.2.2. Реакция RC-цепи на видеосигнал  $e_2(t)$  в виде прямоугольного импульса длительностью  $\tau_u$ :

$$
U_R(t) = \begin{cases} E \exp\left(-\frac{t}{\tau}\right), & t_0 \le t \le t_0 + \tau_u, \\ E\left[\exp\left(-\frac{\tau_u}{t}\right) - 1\right] \exp\left(-\frac{\left(t - \tau_u\right)}{\tau}\right), & t > t_0 + \tau_u. \end{cases}
$$

$$
U_C(t) = \begin{cases} E\left[1 - \exp\left(-\frac{t}{\tau}\right)\right], & t_0 \le t \le t_0 + \tau_u, \\ E\left[\exp\left(-\frac{\tau_u}{t}\right)\right] \exp\left(-\frac{\left(t - \tau_u\right)}{\tau}\right), & t > t_0 + \tau_u. \end{cases}
$$

Графическое представление соотношений приведено на рис. П4.3 для случая, когда $\tau_{\rm u}$   $\gg$   $\tau_{\rm .}$ 

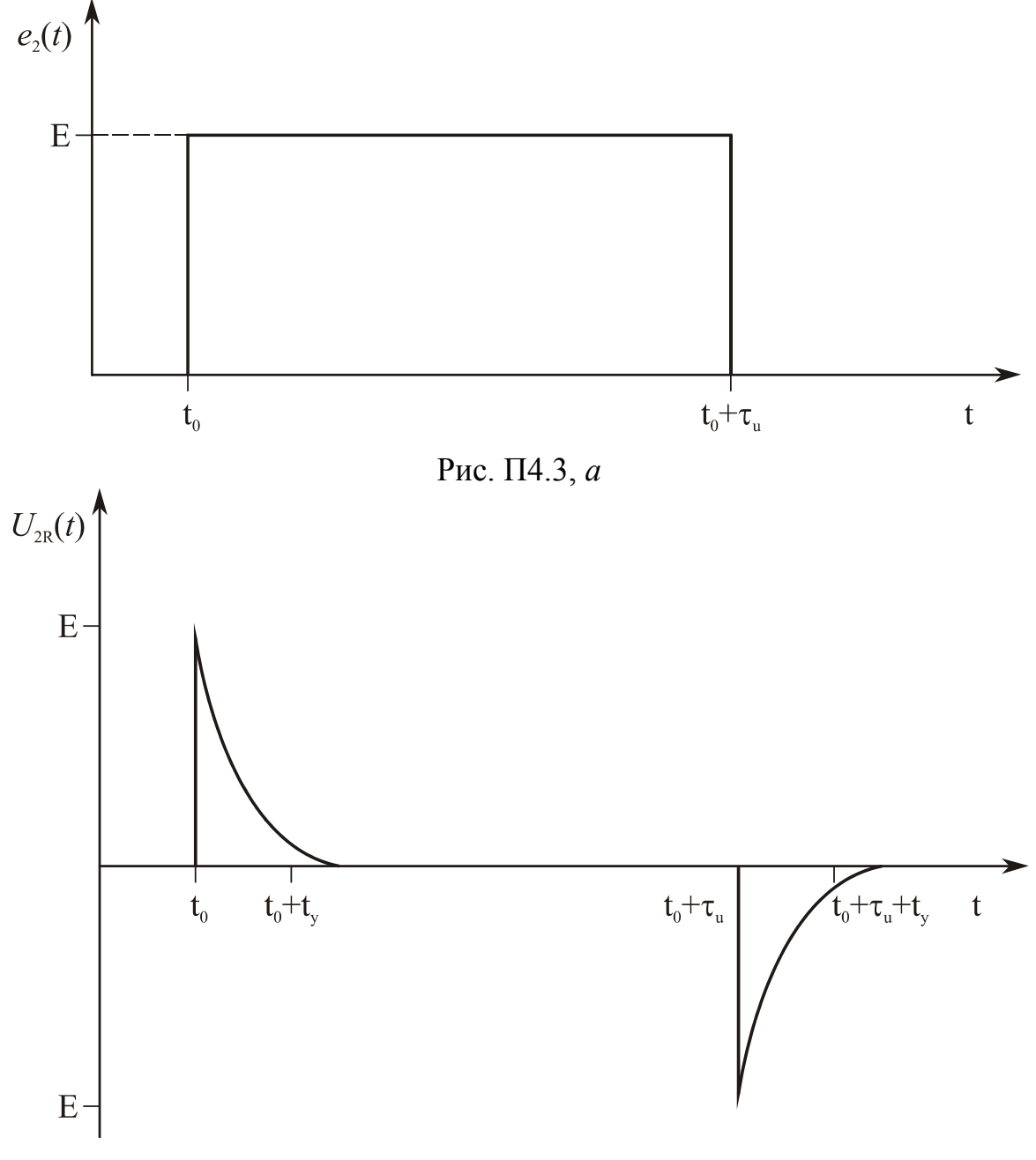

Рис. П4.3, *б*

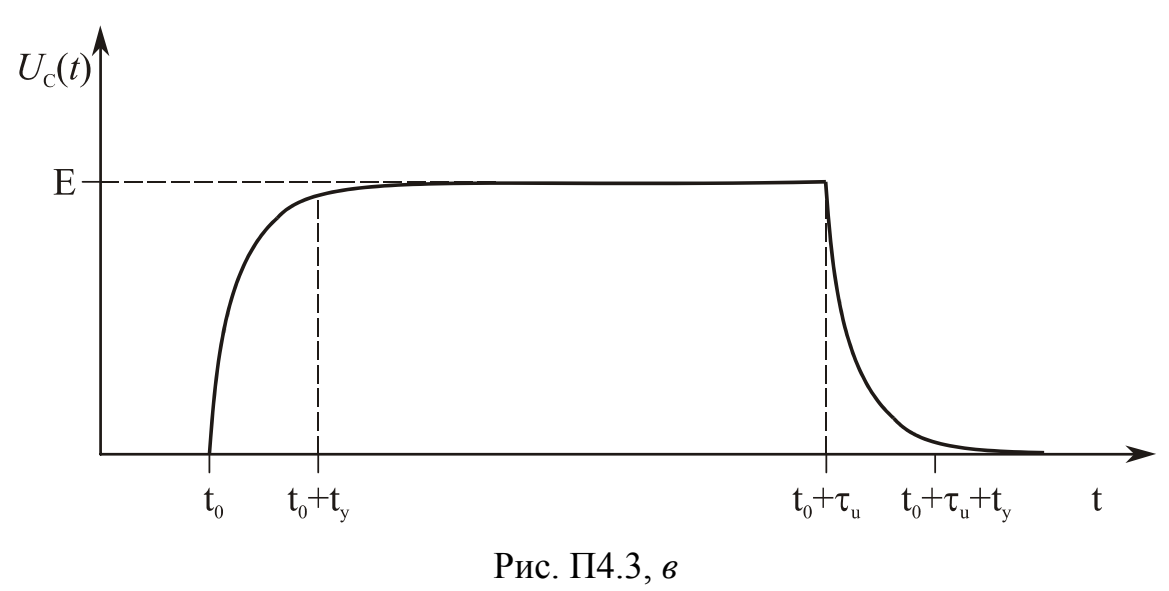

П4.2.3. Реакция RC-цепи на видеосигнал  $e_3(t)$  в виде импульса длительностью τ<sup>u</sup> с огибающей в виде прямоугольного треугольника с передним фронтом, нарастающим по линейному закону:

$$
e_3(t) = \begin{cases} 0, \ t < t_0, \\ E \frac{t}{\tau_u}, \ t_0 < t \le t_0 + \tau_u, \\ 0, \ t > t_0 + \tau_u; \end{cases}
$$

$$
U_R(t) = \begin{cases} E\tau \left[1 - \exp\left(-\frac{t}{\tau}\right)\right], \ t_0 < t \le t_0 + \tau_u, \\ E\left[\tau \left[1 - \exp\left(-\frac{t}{\tau}\right)\right] - 1\right] \exp\left(-\frac{\left(t - \tau_u\right)}{\tau}\right), \ t > t_0 + \tau_u; \end{cases}
$$

$$
U_C(t) = \begin{cases} E\tau \left[\frac{t}{\tau} - 1 + \exp\left(-\frac{t}{\tau}\right)\right], \ t_0 < t \le t_0 + \tau_u, \\ E\tau \left[\frac{\tau_u}{t} - 1 + \exp\left(-\frac{\tau_u}{t}\right)\right] \exp\left(-\frac{\left(t - \tau_u\right)}{\tau}\right), \ t > t_0 + \tau_u. \end{cases}
$$

Графическое представление соотношений приведено на рис. П4.4 для случая, когда  $\tau_u \gg \tau$ .

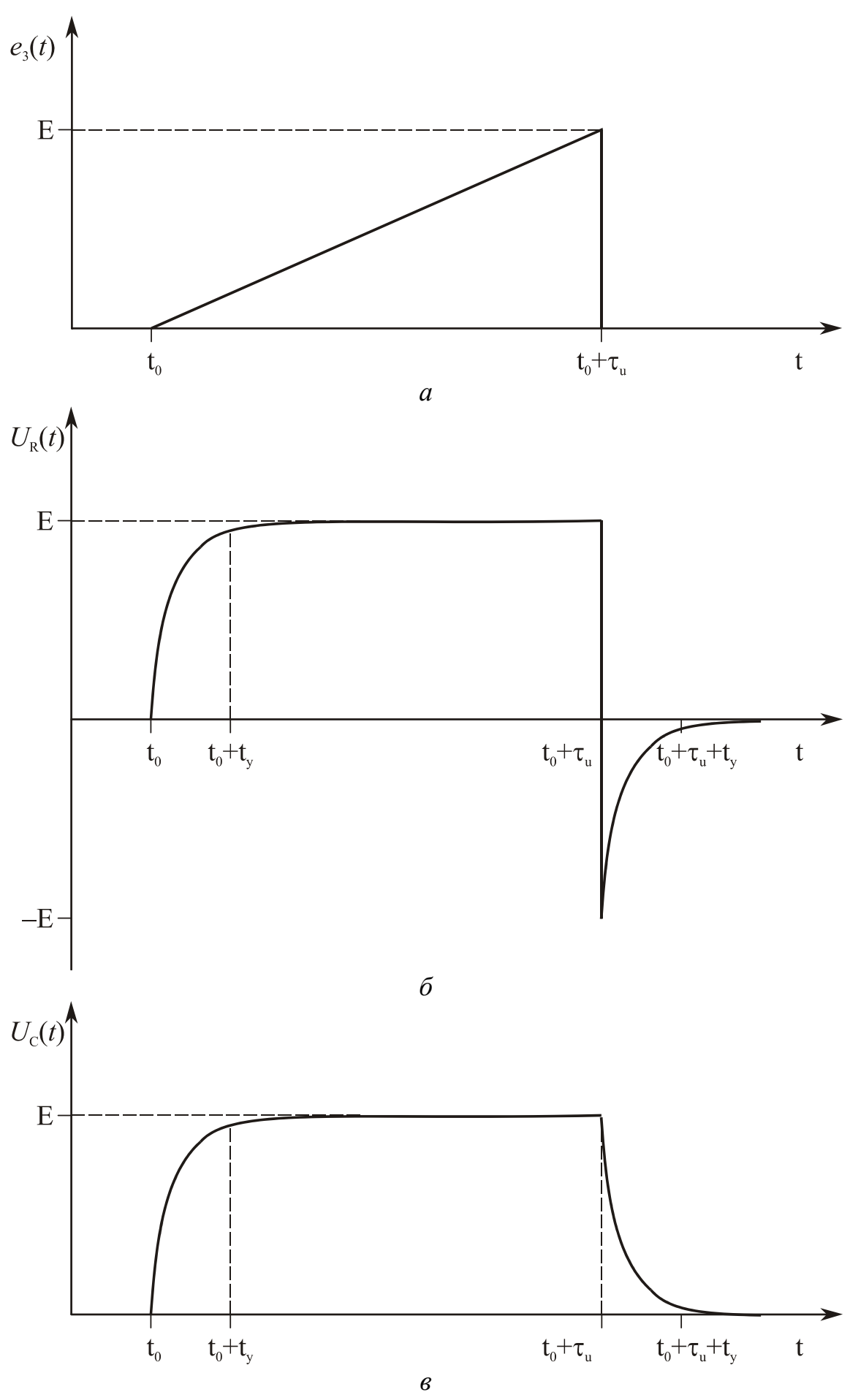

Рис. П $4.4$ 

П4.2.4. Реакция RC-цепи на видеосигнал *e*4(*t*) в виде импульса длительностью  $\tau_u$  с огибающей в виде прямоугольного треугольника, задний фронт которого спадает по линейному закону:

$$
e_4(t) = \begin{cases} 0, \ t < t_0, \\ E\left(1 - \frac{t}{\tau_u}\right), \ t_0 \le t < t_0 + \tau_u, \\ 0, \ t > t_0 + \tau_u. \end{cases}
$$
  

$$
U_C(t) = \begin{cases} E\left[1 + \frac{\tau}{\tau_u} - \frac{t}{\tau_u} - \left(1 + \frac{\tau}{\tau_u}\right) \exp\left(-\frac{t}{\tau}\right)\right], \ t_0 \le t < t_0 + \tau_u, \\ E\left[\frac{\tau}{\tau_u}\left[\exp\left(-\frac{\tau_u}{\tau}\right) - 1\right] - 1\right] \exp\left(-\frac{t}{\tau}\right), \ t > t_0 + \tau_u. \end{cases}
$$
  

$$
U_R(t) = \begin{cases} E\left[(1 + \tau)\exp\left(-\frac{t}{\tau}\right) - \tau\right], \ t_0 \le t < t_0 + \tau_u, \\ E\left[(1 + \tau)\exp\left(-\frac{t}{\tau}\right) - \tau\right], \ t > t_0 + \tau_u. \end{cases}
$$

Графическое представление соотношений приведено на рис. П4.5 для случая, когда  $\tau_u \gg \tau$ .

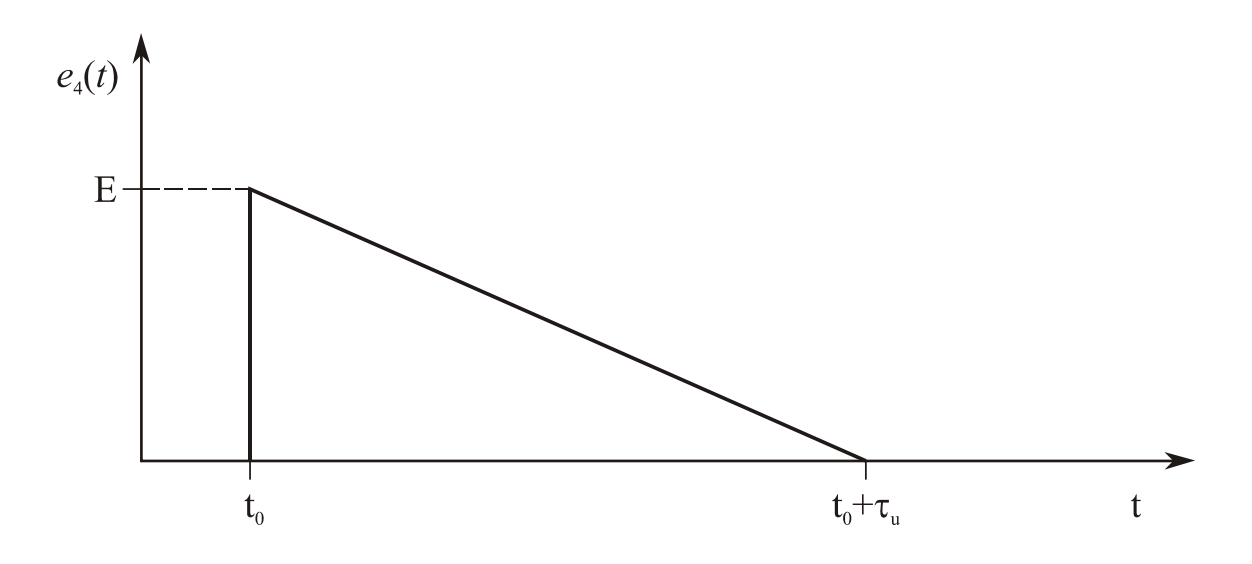

Рис. П4.5, *а*

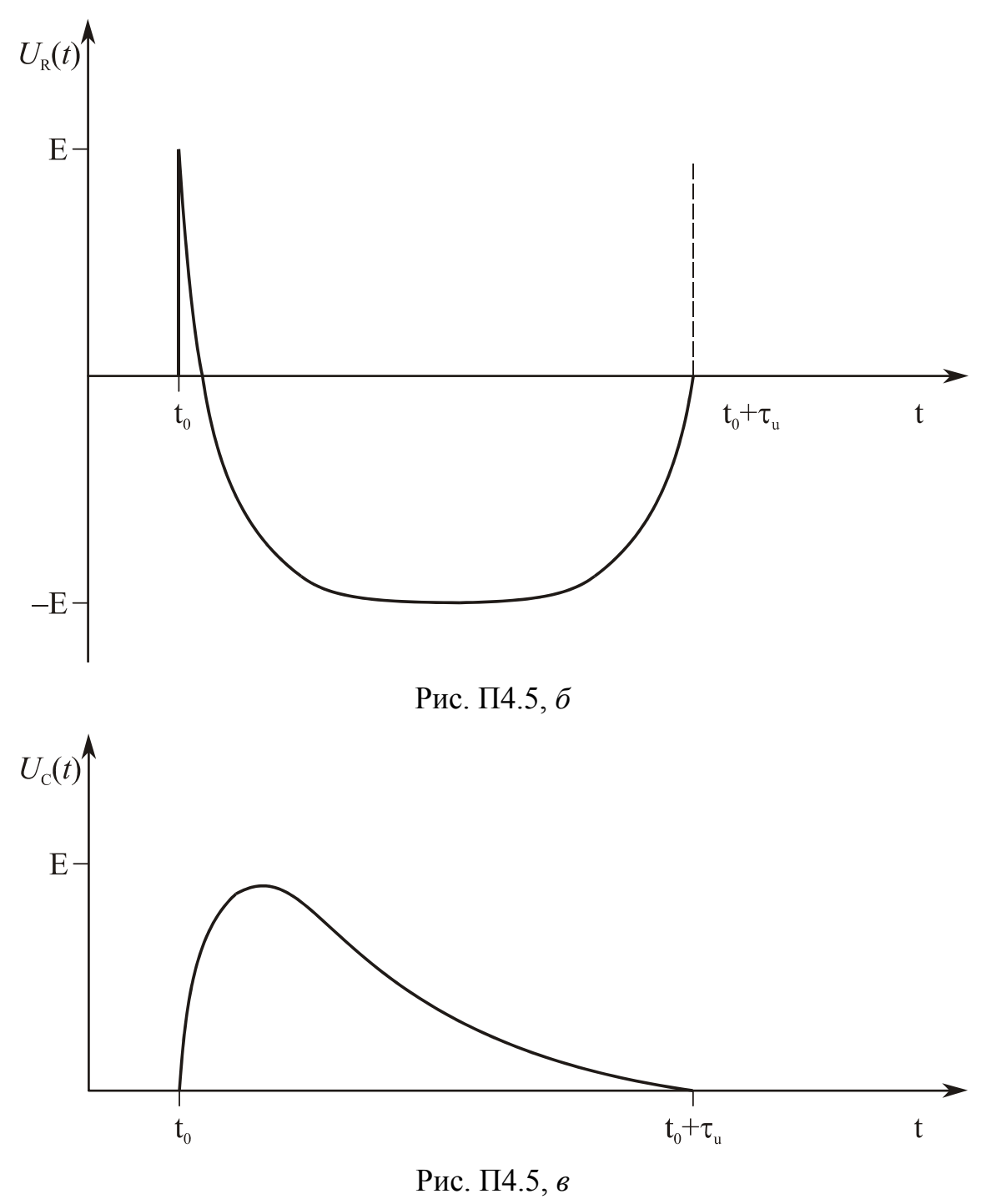

### П5. КОНТРОЛЬНАЯ РАБОТА №1 "АНАЛИЗ АЧХ И ФЧХ ЛЦ С ПОСТОЯННЫМИ ПАРАМЕТРАМИ"

#### П5.1. Содержание контрольной работы

П5.1.1. По известной эквивалентной структуре ЛЦ и по заданным параметрам ЛЦ (в соответствии с номером варианта) построить схему электрическую ЛЦ. Эквивалентная структура ЛЦ изображена на рис. П5.1, где  $\Gamma$  — генератор гармонических сигналов (источник напряжения);  $e(t) = E \cos \omega t$  — гармоническое напряжение с амплитудой Е и угловой частотой  $\omega$ .

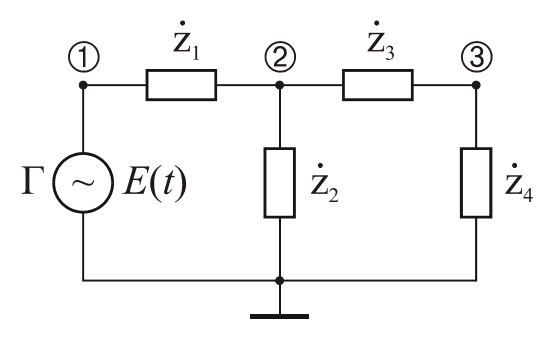

Рис. П5.1

П5.1.2. Произвести расчет АЧХ и ФЧХ для отдельных звеньев и ЛЦ в целом.

Построить графики АЧХ и ФЧХ для ЛЦ в целом и определить следующие характеристики ЛЦ:

- тип фильтра;
- среднюю частоту  $f_0(\Gamma \mathbf{u})$ ;
- максимальное значение коэффициента передачи по напряжению  $K_{\text{max}}(f)$ ;
- граничные значения частот  $f_{\text{H}}$  (Гц),  $f_{\text{B}}$  (Гц) и полосу пропускания  $\Delta f_{0,707}$  $(\Gamma \mathbf{u})$ ;
- фазовые сдвиги, вносимые ЛЦ на граничных частотах  $\varphi(f_n)$  (град),  $\varphi(f_n)$  $(\text{град})$ ;
- групповое время запаздывания  $t_{rp}$  (c).

| Вариант        | $\dot{z}_1$              | $\dot{z}_2$                                                  | $\dot{z}_3$                     | $\dot{z}_4$                     |  |
|----------------|--------------------------|--------------------------------------------------------------|---------------------------------|---------------------------------|--|
|                | $R_1$ , OM               | $R_2$ , OM                                                   | $\overline{C_1,\Phi}$           | $C_2$ , $\Phi$                  |  |
|                | $10\,$                   | 10 <sup>4</sup>                                              | $10^{-6}$                       | $\overline{10^{-7}}$            |  |
| $\overline{2}$ |                          | 10 <sup>2</sup><br>$\overline{10^{-7}}$<br>$\overline{10^5}$ |                                 | $10^{-8}$                       |  |
| $\overline{3}$ | 10 <sup>3</sup>          | 10 <sup>6</sup>                                              | $10^{-8}$                       | $10^{-9}$                       |  |
|                | $\dot{z}_2$              | $\dot{z}_4$                                                  | $\dot{z}_1$                     | $\dot{z}_3$                     |  |
| Вариант        | $R_1$ , OM               | $R_2$ , Om                                                   | $\frac{L_1, \Gamma_H}{10^{-3}}$ | $\frac{L_2, \Gamma_H}{10^{-1}}$ |  |
| $\overline{4}$ | $10^{2}$                 | 10 <sup>3</sup>                                              |                                 |                                 |  |
| $\overline{5}$ | 10 <sup>3</sup>          | 10 <sup>4</sup>                                              |                                 | $10^{-1}$                       |  |
| 6              | $\frac{10^4}{1}$         | $\overline{10^5}$                                            | $\frac{10^{-2}}{10^{-1}}$       | $\overline{10^{-1}}$            |  |
| Вариант        | $\dot{z}_2$              | $\dot{z}_3$                                                  | $\dot{z}_4$                     | $\dot{z}_1$                     |  |
|                | $rac{R_1, OM}{10^2}$     | $R_2$ , $OM$                                                 | $C_1, \Phi$                     | $\frac{L_1, \Gamma_H}{10^{-3}}$ |  |
| 7              |                          | 10 <sup>4</sup>                                              | $\frac{1}{10^{-7}}$             |                                 |  |
| 8              | 10 <sup>3</sup>          | 10 <sup>4</sup>                                              | $10^{-7}$                       | $10^{-2}$                       |  |
| 9              | $\frac{10^4}{\dot{z}_1}$ | 10 <sup>5</sup>                                              |                                 |                                 |  |
| Вариант        |                          | $\frac{1}{2}$                                                | $\frac{10^{-8}}{\dot{z}_2}$     | $\frac{10^{-1}}{\dot{z}_3}$     |  |
|                | $R_1$ , Om               | $R_2$ , $OM$                                                 | $C_1$ , $\Phi$                  | $L_1$ , $\Gamma$ H              |  |
| 10             | $10\,$                   | 10 <sup>3</sup>                                              | $\frac{1}{10^{-6}}$             | $10^{-1}$                       |  |
| 11             | 10 <sup>2</sup>          | 10 <sup>4</sup>                                              | $\frac{10^{-7}}{10^{-7}}$       | $10^{-1}$                       |  |
| 12             | $\frac{10^3}{10^3}$      | $\frac{10^6}{10^6}$                                          |                                 |                                 |  |
|                | $\dot{z}_2$              | $\dot{z}_4$                                                  | $\frac{10^{-8}}{10^{-8}}$       | $\frac{10^{-1}}{\dot{z}_3}$     |  |
| Вариант        | $rac{R_1, OM}{10^2}$     | $\frac{R_2, 0_M}{10^3}$                                      | $\frac{C_1, \Phi}{10^{-5}}$     | $C_2$ , $\Phi$                  |  |
| 13             |                          |                                                              |                                 | $\overline{10^{-8}}$            |  |
| 14             | 10 <sup>3</sup>          | 10 <sup>4</sup>                                              | $10^{-6}$                       | $10^{-9}$                       |  |
| 15             | 10 <sup>4</sup>          | 10 <sup>5</sup>                                              | $\overline{10^{-7}}$            | $10^{-10}$                      |  |
| Вариант        | $\overline{\dot{z}_1}$   | $\dot{z}_3$                                                  | $\dot{z}_2$                     | $\dot{z}_4$                     |  |
|                | $R_1$ , $OM$             | $R_2$ , $OM$                                                 | $L_1$ , $\Gamma$ H              | $L_2$ , $\Gamma$ H              |  |
| 16             | 10 <sup>2</sup>          | 10 <sup>4</sup>                                              | $10^{-1}$                       | $10^{-1}$                       |  |
| 17             | 10                       | 10 <sup>3</sup>                                              | $10^{-2}$                       | $10^{-2}$                       |  |
| 18             | 20                       | $\overline{10^3}$                                            | $\frac{0.5 \cdot 10^{-2}}{2}$   | $\frac{10^{-2}}{10^{-2}}$       |  |
| Вариант        | $\dot{z}_2$              | $\dot{z}_3$                                                  | $\dot{z}_1$                     | $\dot{z}_4$                     |  |
|                | $R_1$ , OM               | $R_2$ , OM                                                   | $\overline{C_1, \Phi}$          | $L_1$ , $\Gamma$ H              |  |
| 19             | 10 <sup>2</sup>          | 10 <sup>4</sup>                                              | $10^{-5}$                       | $10^{-1}$                       |  |
| 20             | 10 <sup>3</sup>          | 10 <sup>4</sup>                                              | $10^{-6}$                       | $10^{-1}$                       |  |
| 21             | 10 <sup>4</sup>          | $\overline{10^5}$                                            | $\frac{10^{-7}}{1}$             | $10^{-3}$                       |  |
| Вариант        | $\dot{z}_1$              | $\dot{z}_4$                                                  | $\dot{z}_3$                     | $\dot{z}_2$                     |  |
|                | $R_1$ , OM               | $R_2$ , $OM$                                                 | $C_1$ , $\Phi$                  |                                 |  |
| 22             | 10                       | 10 <sup>3</sup>                                              | $10^{-8}$                       | $\frac{L_1, \Gamma_H}{10^{-2}}$ |  |
| 23             | 20                       | 10 <sup>3</sup>                                              | $10^{-8}$                       | $0,5.10^{2}$                    |  |
| 24             | 10 <sup>2</sup>          | 10 <sup>4</sup>                                              | $\overline{10^{-9}}$            | $10^{-1}$                       |  |

П5.2. Варианты заданий к контрольной и лабораторной работам №1

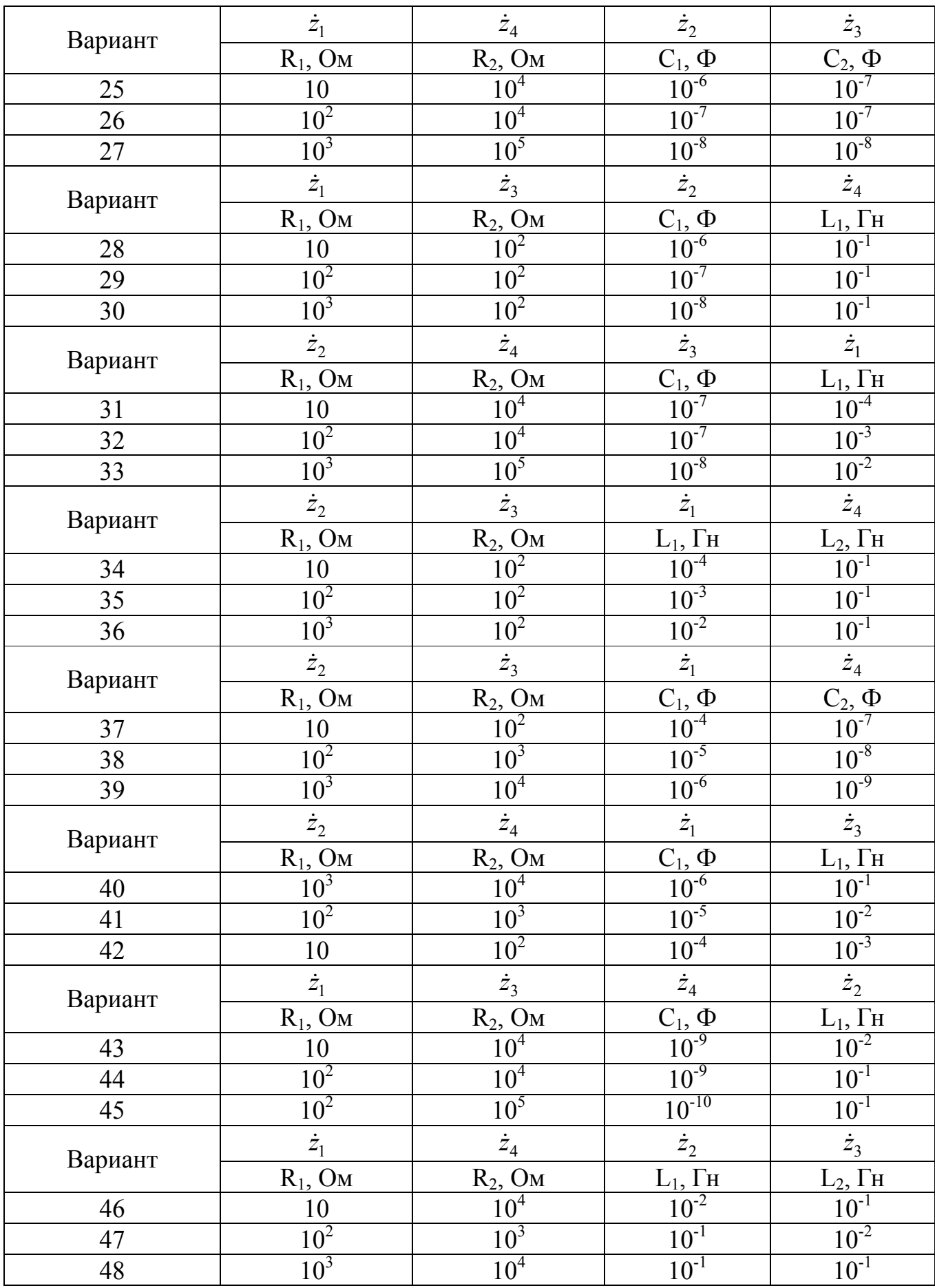

# П6. КОНТРОЛЬНАЯ РАБОТА № 2 "АНАЛИЗ ПРОХОЖДЕНИЯ ВИДЕОСИГНАЛОВ ЧЕРЕЗ КС-ЦЕПИ "

#### П6.1. Содержание контрольной работы

П6.1. По известной электрической схеме ЛЦ (рис. П6.1, а и б) построить графическое представление входного видеосигнала  $e(t)$ , произвести его расчет и дать графическое представление реакции дифференцирующей  $U_R(t)$  и интегрирующей  $U_{\rm C}(t)$  JIII.

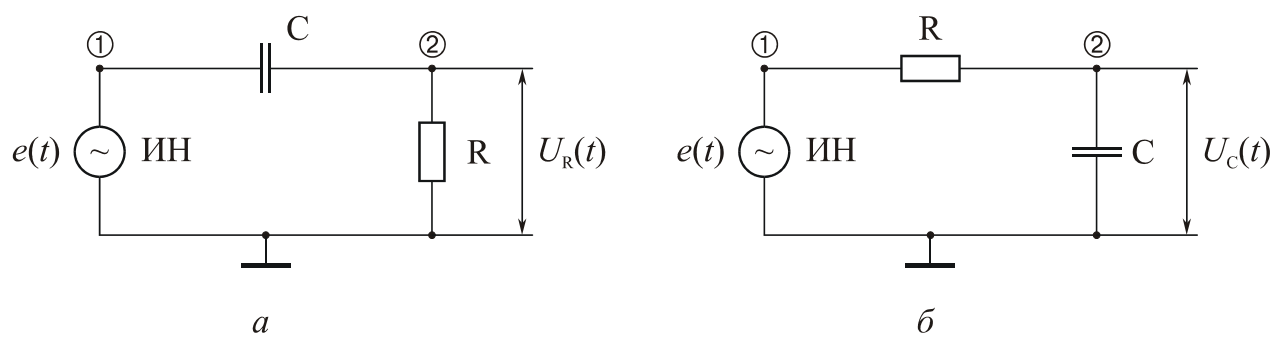

Рис. Пб.1

На рис. П6.1 ИН — источник напряжения, формирующий видеосигнал требуемой формы, параметры которого заданы в соответствии с номером варианта.

Сделать заключение о степени согласованности параметров ЛЦ и видеосигнала  $e(t)$ , о наличии и отсутствии межсимвольных искажений.

| Вари-          | $R_{,} (OM)$    | $C, (\Phi)$   | Общие исходные данные для вариантов $1-6$ |             |                       |                    |                  |                          |
|----------------|-----------------|---------------|-------------------------------------------|-------------|-----------------------|--------------------|------------------|--------------------------|
| ант №          |                 |               | $\mathbf{I}$                              | $E_i$ , (B) | $\tau_{\rm ui}$ , (c) | $\Delta T_i$ , (c) | $t_0$ , (c)      | $\Delta T_{\rm K}$ , (c) |
|                | 10 <sup>3</sup> | $10^{-6}$     |                                           |             | $10^{-3}$             | $2.10^{-3}$        |                  | $10^{-3}$                |
| $\overline{2}$ | $3.10^{3}$      | $10^{-6}$     | $\overline{2}$                            |             | $10^{-2}$             | $5.10^{-3}$        | $\theta$         | $10^{-3}$                |
| 3              | 10 <sup>4</sup> | $6.10^{-7}$   | 3                                         |             | $10^{-4}$             | $5.10^{-3}$        | $\overline{0}$   | $10^{-3}$                |
| $\overline{4}$ | 10 <sup>4</sup> | $10^{-6}$     | 4                                         |             | $10^{-2}$             | $7.10^{-3}$        | $\theta$         | $10^{-3}$                |
| 5              | 10 <sup>5</sup> | $1,5.10^{-7}$ | 5                                         |             | $10^{-3}$             | $10^{-2}$          | $\boldsymbol{0}$ | $10^{-3}$                |
| 6              | $2.10^5$        | $10^{-7}$     |                                           |             |                       |                    |                  |                          |

П6.2. Варианты заданий к контрольной и лабораторной работам №2

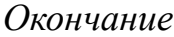

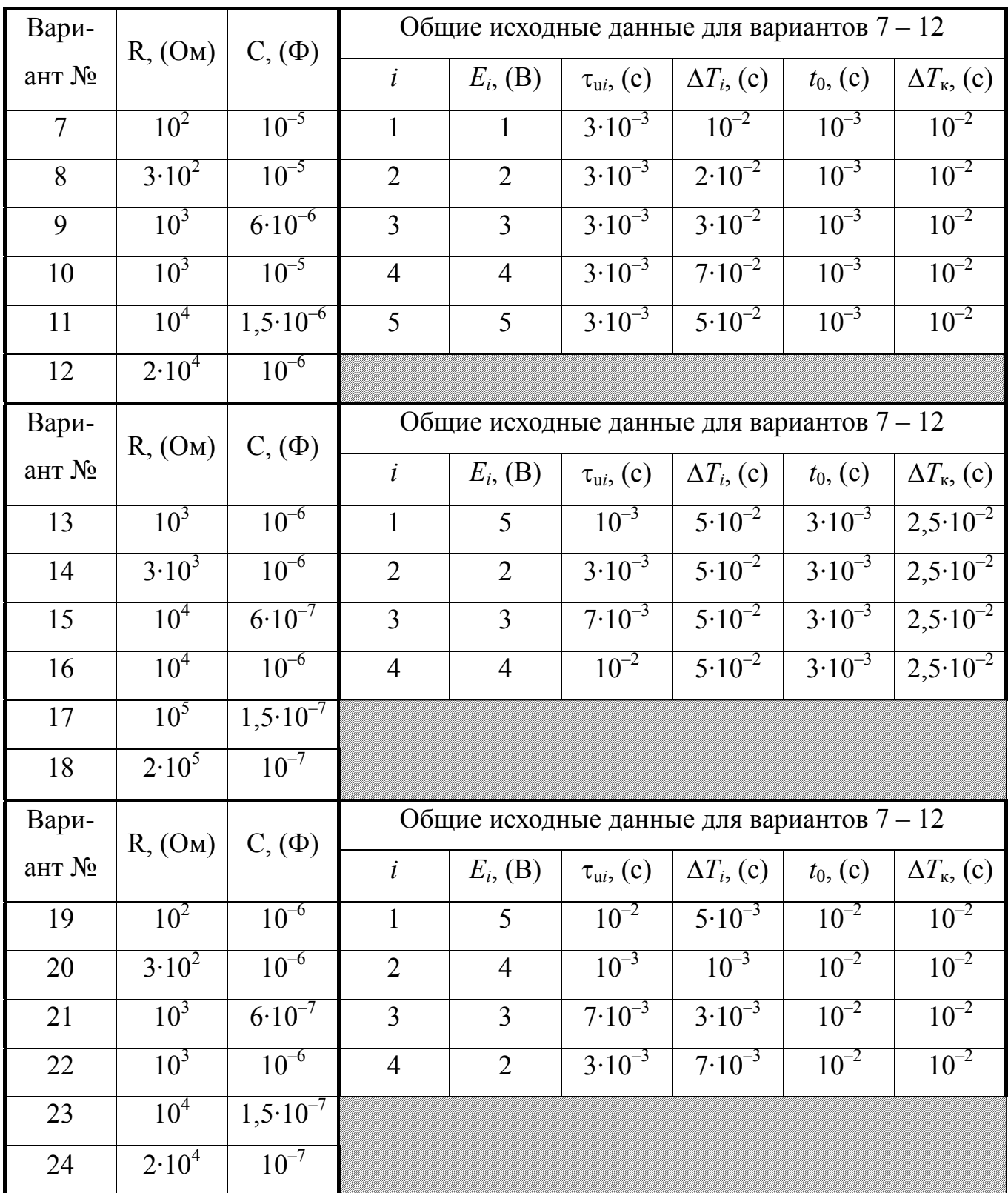

## П7. ЛАБОРАТОРНАЯ РАБОТА №1 "МОДЕЛИРОВАНИЕ ЛЦ С ИСПОЛЬЗОВАНИЕМ РЕЖИМОВ ЧАСТОТНОГО И ВРЕМЕННОГО АНАЛИЗА"

#### П7.1. Цель работы

П7.1.1. Ознакомление с системой схемотехнического моделирования Місго-CAP V(VI).

П7.2.2. Изучение частотного и временного анализа и моделирования АЧХ и ФЧХ ЛЦ с постоянными параметрами.

П7.2.3. Получение практических навыков планирования эксперимента и его выполнения.

#### П7.2. Содержание работы

В соответствии с заданным номером варианта:

П7.2.1. Произвести формирование эквивалентной структуры для моделирования ЛЦ на основе рекомендаций, приведенных в Micro-CAP — программа анализа электронных схем (руководство пользователя).

П7.2.2. Исследовать АЧХ и ФЧХ звеньев ЛП и ЛП в целом на основе режима частотного анализа, рекомендации по использованию которого приведены в Micro-CAP — программа анализа электронных схем (руководство пользователя).

П7.2.3. Зафиксировать в виде графиков АЧХ и ФЧХ ЛЦ в целом и определить: - максимальное значение коэффициента передачи ЛЦ по напряжению  $K_{M}(f_{M}) \in$  $[K_{\rm M}, f_{\rm M}];$ 

- граничные значения частот  $f_{H1}$  (Гц) и  $f_{B1}$  (Гц) при  $K(f_c)/K_M(f_M) = 0,707$  и  $f_{H2}$  (Гц) и  $f_{B2}(\Gamma \Pi)$  при  $K(f_c)/K_M(f_M) = 0.316$ ;
- коэффициенты передачи по напряжению  $K(f_i)$  на частотах  $f \in \{f_{H1}, f_{H2}, f_{M}, f_{B1}, f_{B2}\}\;$
- фазовые сдвиги  $\varphi(f_i)$ , вносимые ЛЦ на частотах  $f \in \{f_{H1}, f_{H2}, f_{M2}, f_{B1}, f_{B2}\};$
- групповое время запаздывания  $t_{\text{ro}}(f_i)$  на частотах  $f \in \{f_{\text{H}}_1, f_{\text{H}}_2, f_{\text{M}}_2, f_{\text{B}}_1, f_{\text{B}}_2\}$ .

П7.2.4. Исследовать прохождение гармонического сигнала  $E(t) = U_m \cos 2\pi f_i t$ при  $U_m = 1 B$ ,  $f_i \in \{f_{H1}, f_{H2}, f_{M2}, f_{B1}, f_{B2}\}\$ через ЛЦ на основе режима временного анализа, рекомендации по использованию которого приведены в Micro-CAP — программа анализа электронных схем (руководство пользователя).

П7.2.5. Зафиксировать эпюры гармонического сигнала на входе и выходе ЛЦ и определить по ним коэффициенты передачи по напряжению *K*(*fj*), групповое время запаздывания  $t_{\text{rn}}(f_i)$  и фазовые сдвиги  $\varphi(f_i)$ . На основе полученных отчетов построить АЧХ и ФЧХ ЛЦ и сравнить точность результатов при использовании режима частотного анализа и временного анализа.

П7.2.6. Сопоставить результаты, полученные в ходе моделирования с результатами, полученными в ходе выполнения контрольной работы № 1.

## **П8. ЛАБОРАТОРНАЯ РАБОТА №2 "МОДЕЛИРОВАНИЕ ПРОХОЖДЕНИЯ ВИДЕОСИГНАЛОВ ЧЕРЕЗ RC-ЦЕПИ"**

#### **П8.1. Цель работы**

П8.1.1. Ознакомиться с системой схемотехнического моделирования Micro-CAP V(VI).

П8.1.2. Изучение временного метода анализа и моделирования прохождения видеосигналов сложной формы через RC-цепи.

П8.1.3. Получение практических навыков планирования эксперимента и его выполнения.

#### **П8.2. Содержание работы**

В соответствии с заданным номером варианта:

П8.2.1. Произвести формирование эквивалентной структуры RC-цепи для моделирования, а также заданного видеосигнала на основе рекомендаций, приведенных в Micro-CAP — программа анализа электронных схем (руководство пользователя).

П8.2.2. Произвести моделирование процесса прохождения видеосигналов сложной формы через дифференцирующую и интегрирующую RC-цепи, используя временной анализ, рекомендации по применению которого приведены в Micro-CAP — программа анализа электронных схем (руководство пользователя).

П8.2.3. Зафиксировать в виде эпюр напряжения на входе и выходе RC-цепи и сопоставить результаты моделирования с результатами, полученными в ходе выполнения контрольной работы № 2.

### **СОДЕРЖАНИЕ**

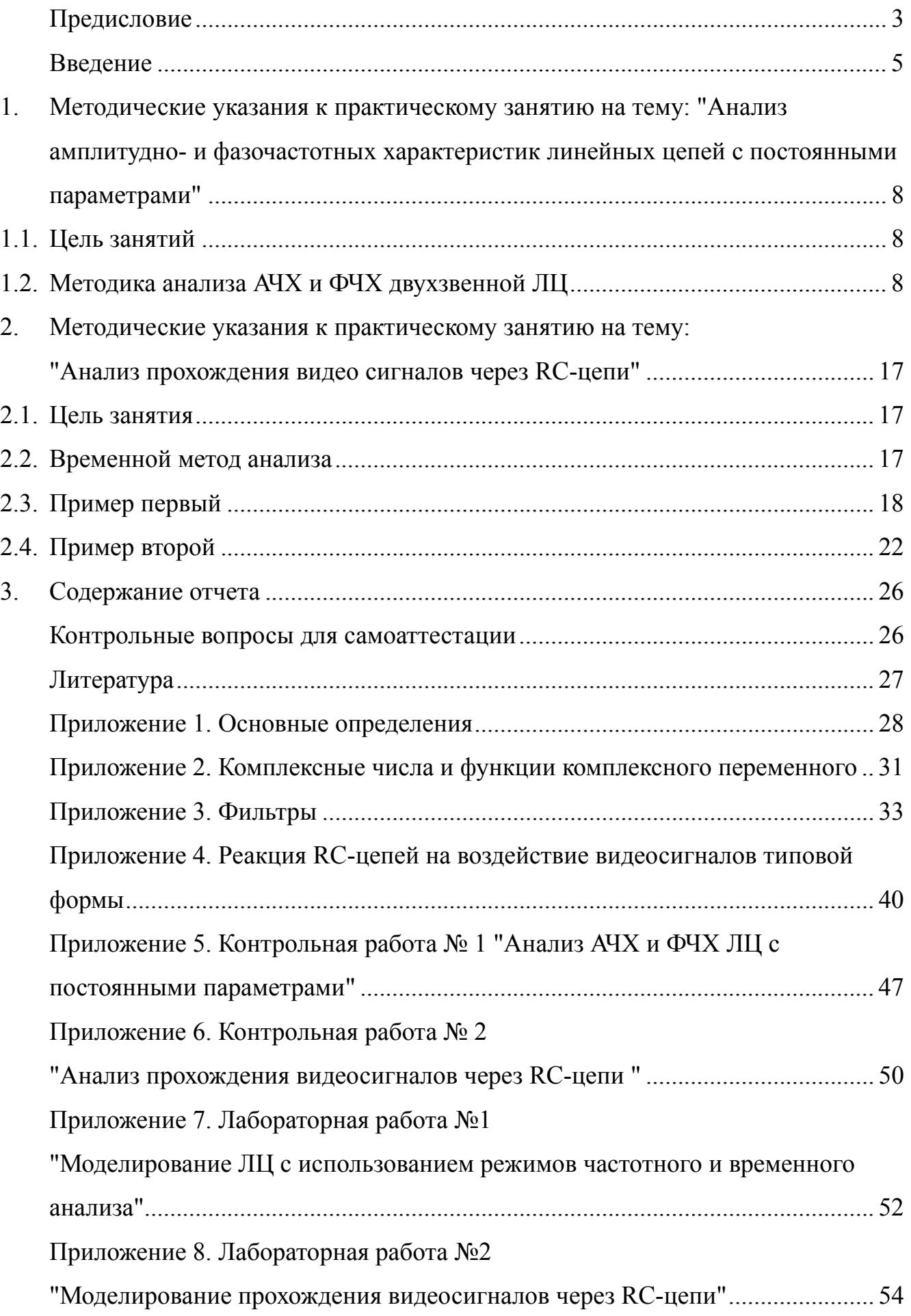

Дятлов Анатолий Павлович Дятлов Павел Анатольевич

# АНАЛИЗ И МОДЕЛИРОВАНИЕ ЛИНЕЙНЫХ ЦЕПЕЙ С ПОСТОЯННЫМИ ПАРАМЕТРАМИ Методические указания по курсу

*Ответственный за выпуск Дятлов А.П. Редактор Маныч Э.И. Корректор Селезнева Н.И. Компьютерная верстка Дятлов П.А.*

ЛР № 020565 от 25 июня 1997 г. Подписано к печати Формат 60×84<sup>/16</sup> Бумага офсетная Офсетная печать. Усл. п.л. – Уч.-изд. л. – . Заказ № Тираж экз. "С"

Издательство Таганрогского государственного радиотехнического университета ГСП, 17 А, Таганрог, 28, Некрасовский, 44 Типография Таганрогского государственного радиотехнического университета ГСП, 17 А, Таганрог, 28, Энгельса, 1